# Pilot Asphalt Specification Review Technician Duties

November 20<sup>th</sup>, 2015 Chris Abadie Materials Engineer Administrator District 61 Conference Room

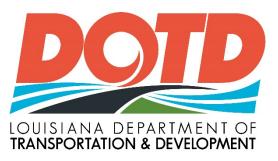

# **Roadway Sampling Specification**

 Mainline Roadway lot is based on length of Consecutive mainline paving. Three-2500 ft. sections is a sublot, 7500 ft. Five sublots is one lot, 37,500 ft.

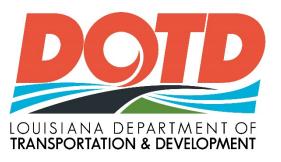

# Technician Responsibilities LADOTD Asphalt Specifications

- Verify Plant monthly,
- Method 1 is the default sampling method for roadway cores.
- The District Lab (ADI) will statistically compare DOTD data to contractor data. (LaPave performs statistics automatically).
- When DLE measure of Roadway core  $G_{mm}$  does not match (+/-0.024) the JMF  $G_{mm}$ , resolution cores are measured by independent laboratory and material does not meet specs, I/A lab to investigate and recommend fix for problem.

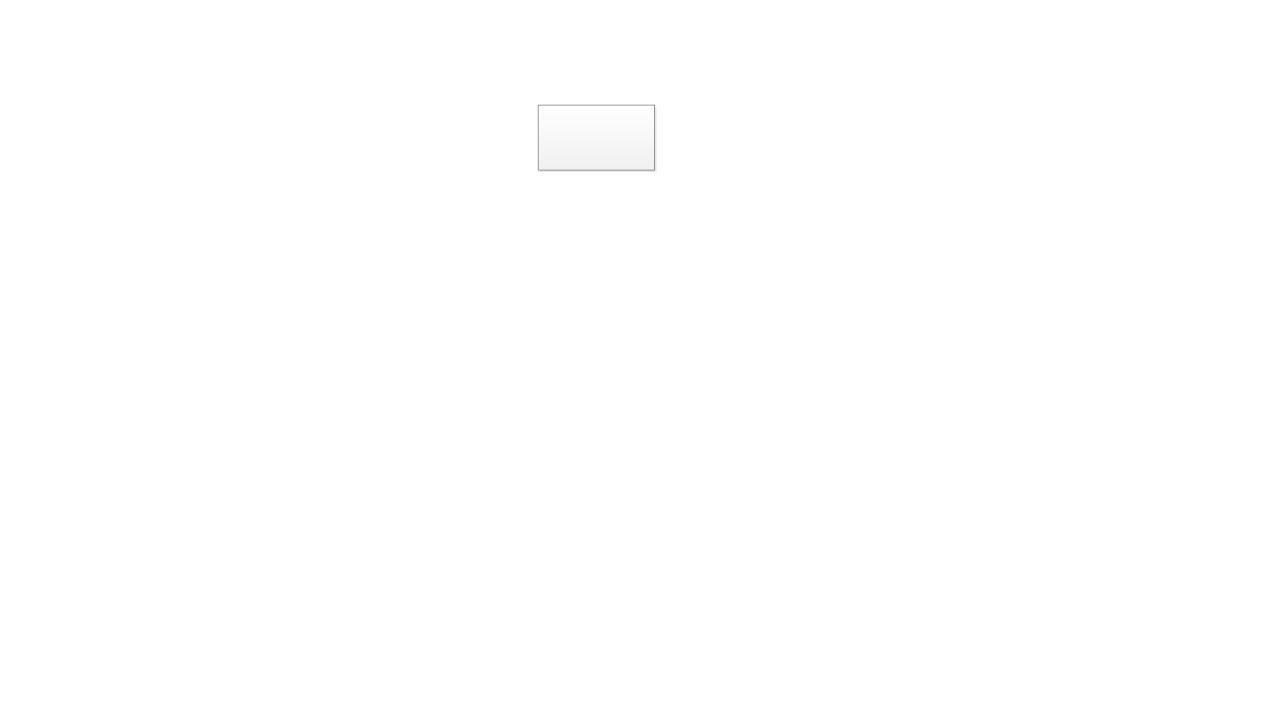

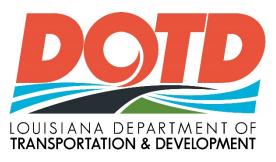

#### **Contractors Duties at Plant**

- P-lot (plant lot)- 1 sample / 1000 tons Loose mix Sample from truck
  - AC Content and Gradation (Ignition oven)
  - Gyratory, G<sub>mb</sub> (65 or 75 Gyration, Level 1 or 2)
  - Loose mix sample from Truck, G<sub>mm</sub> (Rice Gravity)
- Report on LaPave transfer data daily as directed by DLE
- Collect Certificate of Delivery of each Asphalt shipment.
- QC expected but not required to report
  - ie: Moisture Content / Gradation of stockpiles etc.

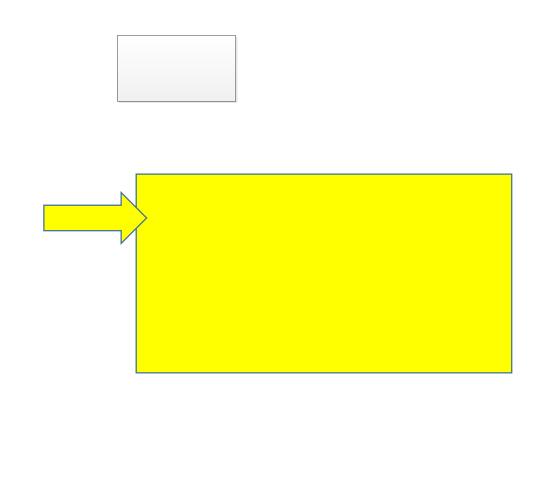

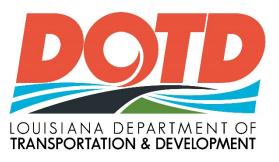

# **DOTD Dist. Responsibility**

- Test Core for  $G_{mm}$  to verify JMF  $G_{mm}$  after determining Gmb and Density of the roadway cores. (+/- 0.024 tolerance) If first measure is out of tolerance, use an average three. If  $G_{mm}$  Out of tolerance:
  - Use the five resolution cores tested by I/A lab for determining the new  $G_{mm}$  for the lot. I/A lab, DLE and contractor to establish new Gmm for JMF as necessary.
- Send one core per lot to Matlab for Moninitor sample, (GPC liquid asphalt testing)
- Always –Request Sample of Core, Binder, or loose mix if questionable.

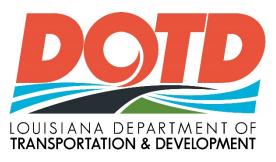

# **DOTD Dist. Responsibility**

- District to test 15 Acceptance cores (Method 1). Cut dry, test, and report in LaPave within 48 hours of receipt of contractors report of verification cores. (DLE and ADI coordinated effort)
  - Note resolution cores to be kept until lot is paid.
- (Method 2) Report Average of 5 verification cores. Minimum average must be within 1.5% of the acceptance cores reported. If not-resolution cores to be tested by independent lab. Pay on independent test results.

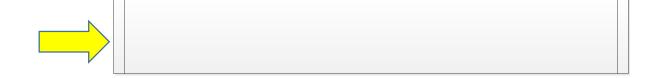

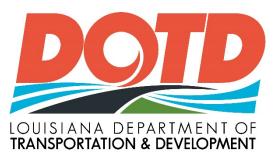

# District Lab Responsibilites-Method 2

The District Lab Engineer will designate when this method is used based on statistical comparisons (F/t) of at least 30 DOTD test results and 10 contractor test results.

The District Lab (ADI) will continue to statistically compare contractor and DOTD data. (LaPave performs comparison automatically).

The District lab will test 5 verification cores per lot.

When F/T fails and material does not meet specs, I/A lab to investigate and recommend fix for problem.

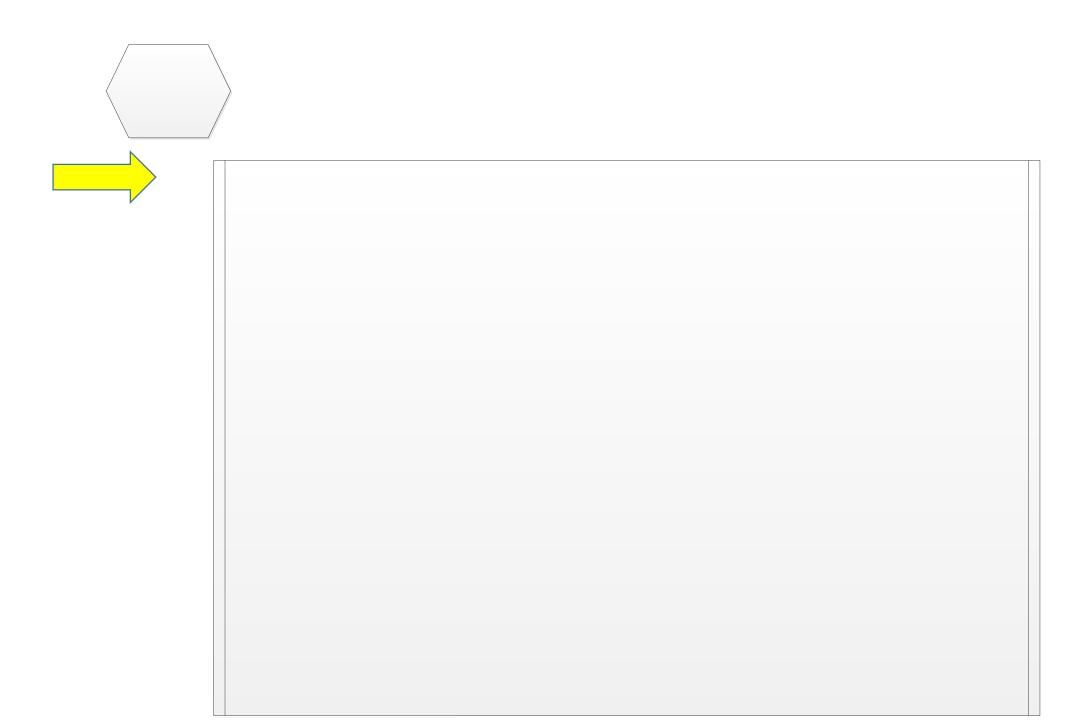

# ADI Coordinates a core delivery plan that insures prompt delivery of sample cores to the District such as:

Roadway inspector delivers to PE office (enter sample into SMM) ADI takes cores from Jobsite to PE office or District Lab (proximity based)

Contractor takes possession of cores in locked box and delivers to PE office or Dist. lab.

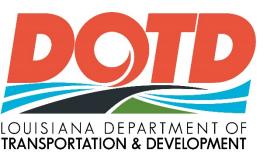

# **DOTD Roadway inspector Responsibility**

- Identify mainline roadway cores cut by contractor as Acceptance, Verification or Resolution and numbered. (District ADI)
- Identify minor mix with density three per 1000 tons.(District ADI) Set start station for start of paving. Sublots are 7500'
- Collect truck tickets and mark the truck ticket that best represents the material every 2500' of paving (one third of one sub-lot). depending on thickness and width (1.5"@11'= 10 trucks, 2"@ 11' = 15 trucks approximately)

# DOTD Roadway inspector Responsibility

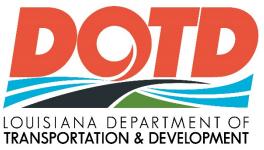

- Log ticket number, tons received, stations represented, lot and sub-lot number, and JMF number.
- One lot is five sub-lots, 37,500'.
- Sum the five sub-lots recorded for PE to approve
   PE responsible for payment. (Same system as today, pay by the ton placed on the road)
  - PE to apply pay adjustments in SM at end of job or as necessary by Plan Change using SMM pay adjustment reported by DLE for each lot (which is based on theoretical yield).
- Provide core location plan to contractor based on random sample selection
- Place Acceptance and resolution cores (Method 1) or verification and resolution cores (Method 2) from same sublot in core box provided contractor.
- Take possession of roadway core after contractor has cut cores and follow ADI core handling plan.

Note: Roadway report form includes signature block to track all core handlers

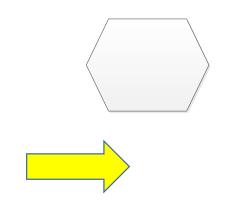

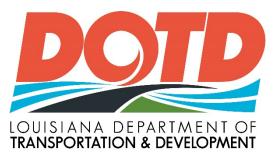

# **DOTD ADI Responsibility**

- Place minor mix cores in separate core box also provide by the contractor.
- Insure Core handling plan is followed to transport cores from roadway to District Lab and Contractor. Note: Use chain of Custody letter or signature on roadway core form when locked core box changes hands.

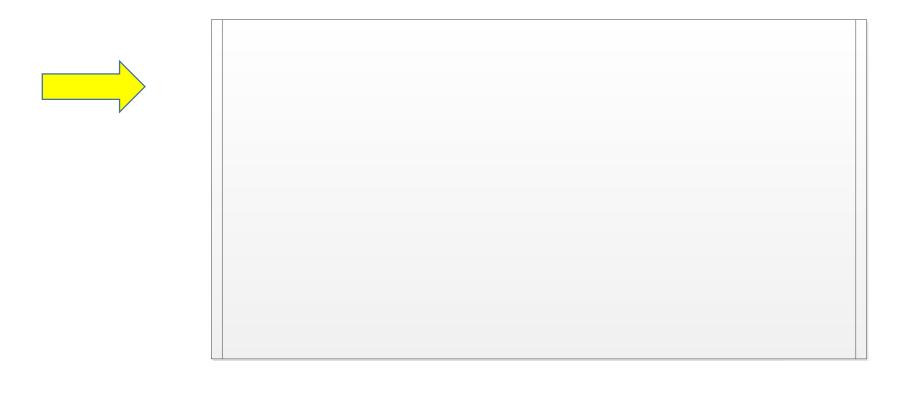

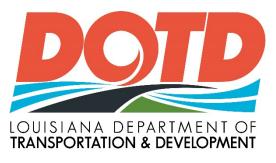

# **Contractors Duties at Roadway**

- Communicate paving plans to Project Engineer, ensure equipment is functional, pave and compact asphalt to the minimum density (ie 92% for Level 1 and 2 Mainline paving lots).
- Drill 6" diameter core at location within 18" of spot marked by DOTD roadway inspector.
- One/2500' for acceptance and two/7500' for DLE.
- For minor mix, three cores per 1000 tons will be identified by roadway inspector.

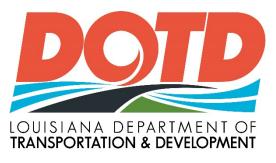

# **Contractor- Handling Cores**

- Provide a core box with latch to roadway inspector for properly identified acceptance and resolution cores.
- Bring "verification" cores (Method 1) or Acceptance Cores (Method 2) to contractors certified lab for testing, enter data on LaPave and immediately transfer data by email to DLE.
- Also core and test three, (3) minor mix cores per 1000 tons.

# Independent Assurance Lab

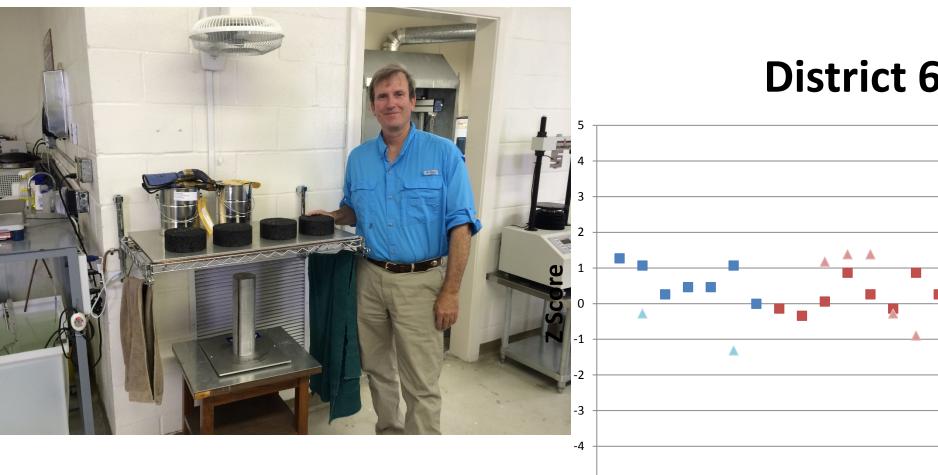

#### **District 61 Gmm**

2014 DOTD

2014 Contractor

▲ 2013 DOTD

2013 Contractor

#### **Gmb Avg**

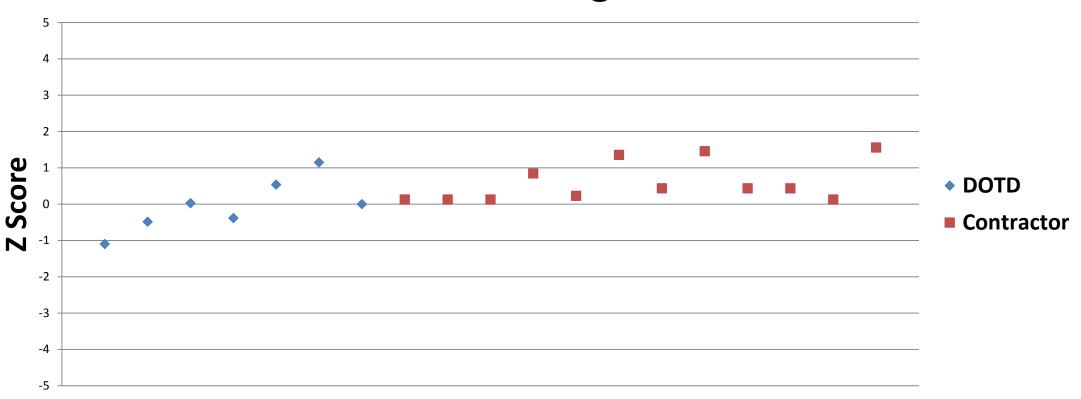

#### **Void Avg**

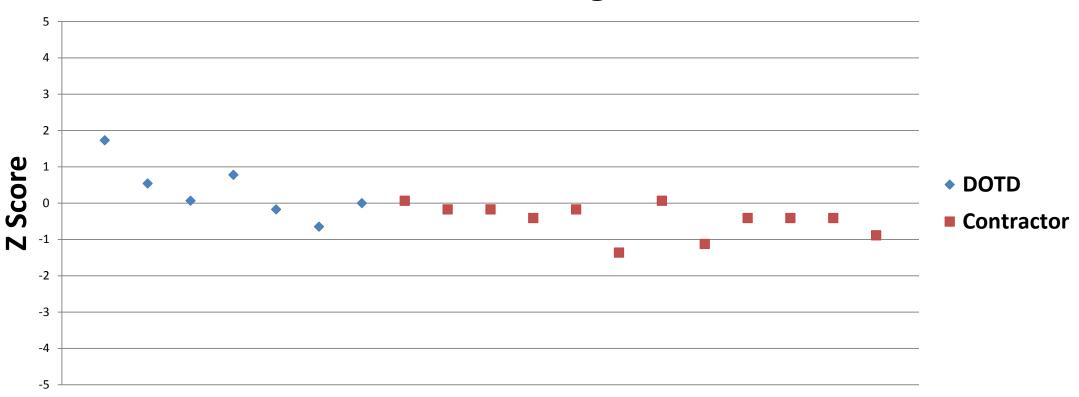

#### No 200

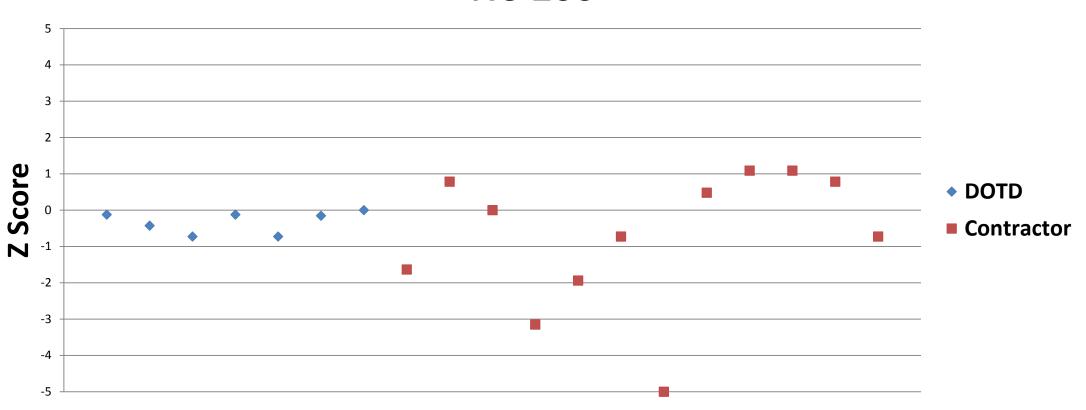

#### **LWT 20000**

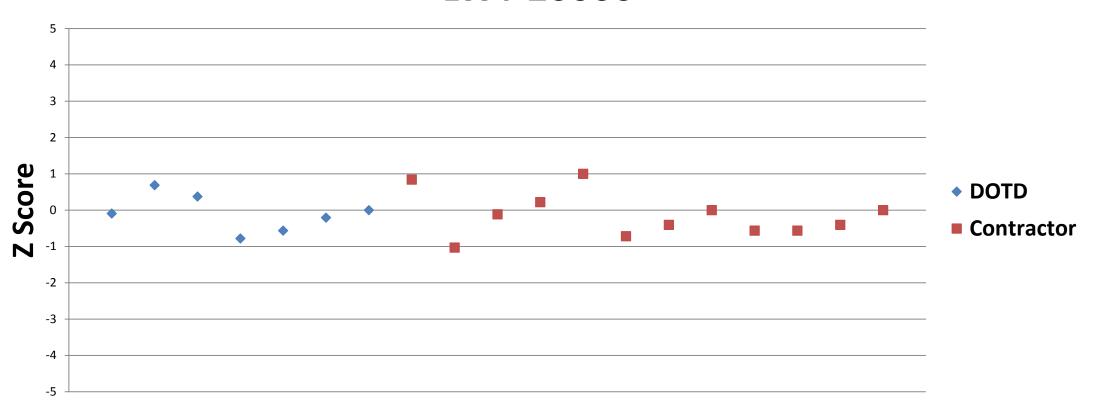

# Site Manager Materials Data Entry Asphalt Concrete Lots

# SiteManager Materials – JMF Entry

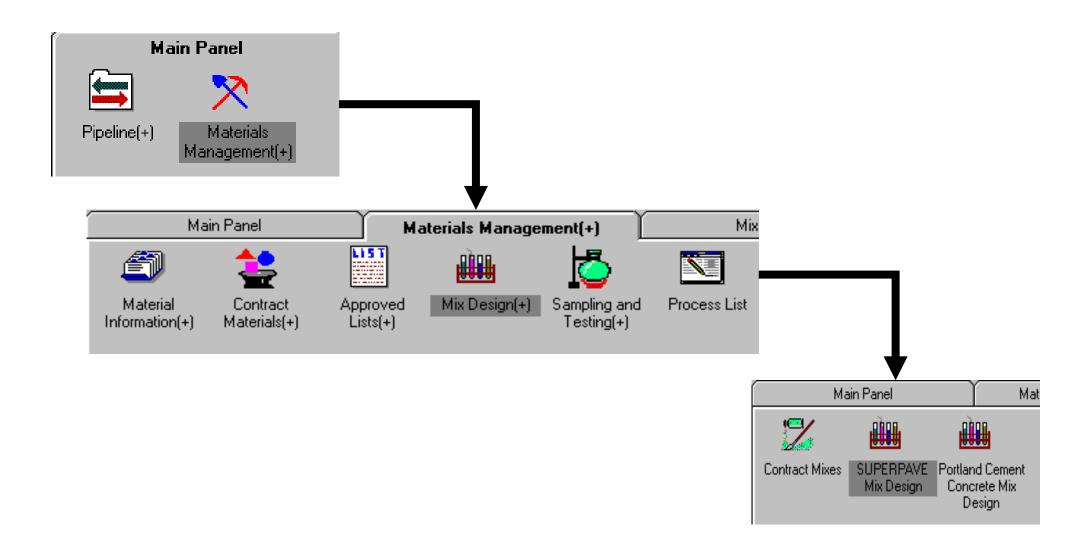

# SiteManager Materials – JMF Entry

| SUPERPAVE Mix Design Description |               |             |                                           |  |  |  |  |  |
|----------------------------------|---------------|-------------|-------------------------------------------|--|--|--|--|--|
| Description                      | Properties    | Y Materials | Gradations                                |  |  |  |  |  |
|                                  |               |             |                                           |  |  |  |  |  |
|                                  | Mix ID:       | 12345       |                                           |  |  |  |  |  |
| Ma                               | aterial Code: | 0502M00020  | Base Course, Level 1, 1.0"                |  |  |  |  |  |
| Producer Su                      | pplier Code:  | APS00000040 | Buzzi Unicem USA Selma Plant - Festus, MO |  |  |  |  |  |
| Desi                             | igner Name:   |             |                                           |  |  |  |  |  |
|                                  | AC Type:      |             |                                           |  |  |  |  |  |
|                                  | Міх Туре:     |             |                                           |  |  |  |  |  |
| Subi                             | mittal Date:  | 10/01/15    | Termination Date: 00/00/00                |  |  |  |  |  |
| Арр                              | roved Date:   | 00/00/00    | Approved By User ID:                      |  |  |  |  |  |
|                                  |               |             |                                           |  |  |  |  |  |

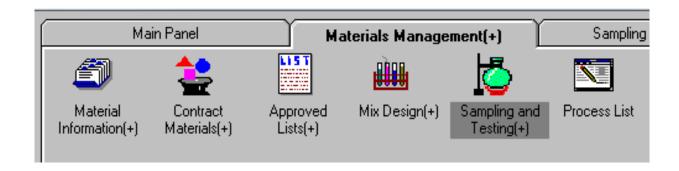

| Basic Samp | e Data Addti Samp          | le Data Co          | ontract           | Other       | Tests                   |          |   |
|------------|----------------------------|---------------------|-------------------|-------------|-------------------------|----------|---|
| Smpl ID    | : d222615B5171125          |                     | Status: Pending   |             |                         |          | ▼ |
| Revised By | : 🗆                        |                     | Revising:         |             | Sample Date:            | 11/05/15 |   |
| Link To    | :                          |                     | ink From:         |             | Date Entered:           | 11/05/15 |   |
| Smpl Type  | Acceptance                 | <u>▼</u> A          | cpt Meth: Test Re | sults       |                         |          | ▾ |
| Materia    | : 0502M00010               | Asphalt 0           | Concrete          |             |                         |          |   |
| Sample     | :                          |                     |                   |             |                         |          |   |
| P/S        | : Barriere Construction Co | mpany, LLC - Boutte |                   |             | PS00000560              |          |   |
| Туре       | : HMA Drum                 |                     | City: Boutt       | 9           |                         |          |   |
| Prod Nm    | :                          |                     |                   |             |                         |          |   |
| Mnfcti     | :                          |                     |                   |             |                         |          |   |
| Town       | :                          |                     | Geo               | g Area: N/A |                         |          | ▼ |
| Intd Use   | : Lot 3 Acceptance         |                     |                   |             |                         |          |   |
| Repr Qty   | : 2,000.000 ion            |                     |                   | ▼ Lab Con   | trol Number: CNd222615B | 5171125  |   |
| Auth By    | : [                        | Auth D              | ate: 00/00/00     | L           | ab Reference Number:    |          |   |
| Lock Type  | : No Lock                  | Locked              | d By:             |             | Lock Date:              |          |   |
|            |                            |                     |                   |             |                         |          |   |

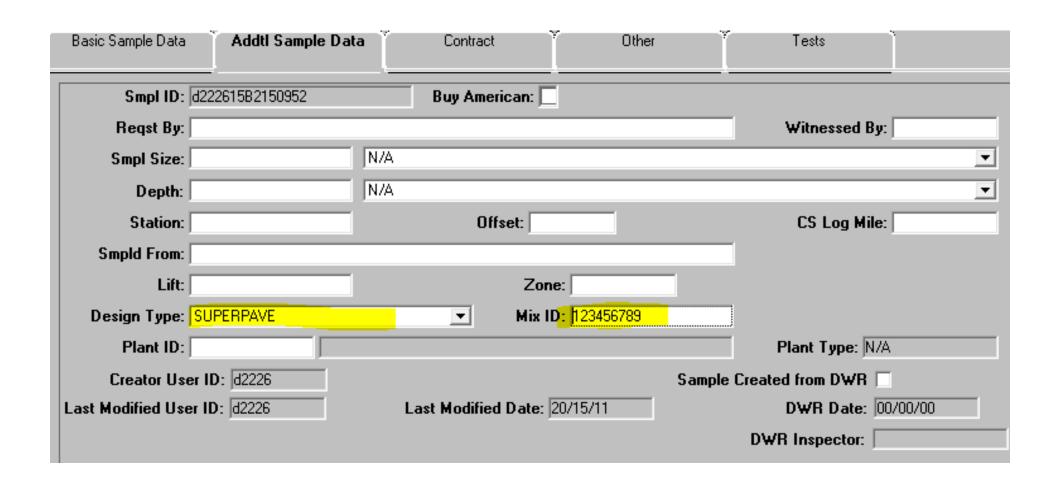

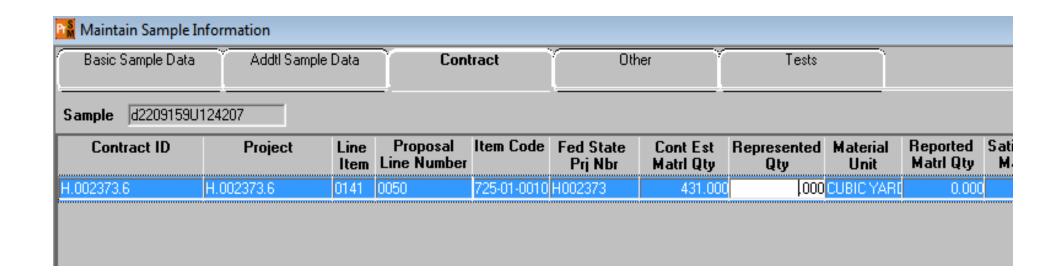

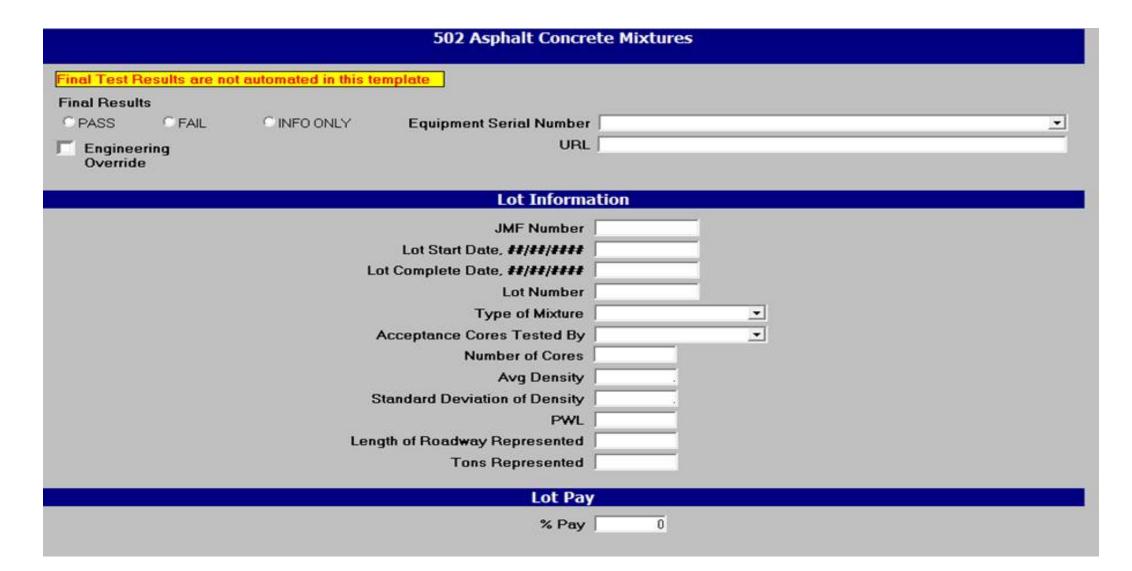

# LaPave Walkthrough

Asphalt 501/502

#### Basics

- File is locked down to prevent overwriting of formulas
- Light blue cells are for user inputs, some may be drop downs
- Simulates a database
- One file per JMF
  - Each file can handle multiple projects/lots using the same JMF

# Project Tab

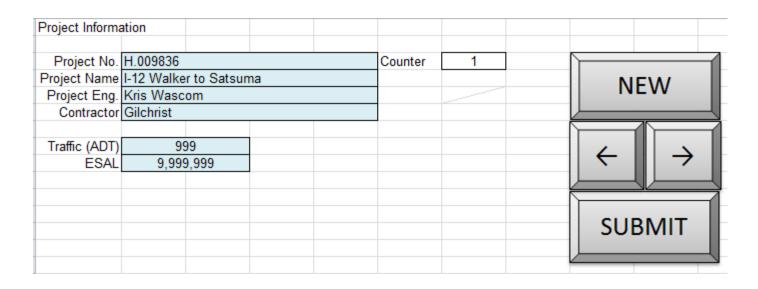

Basic Project information used for headers of other pages.

Buttons are have macros

[New] – blanks entries for new project

[<-] and [->] - scroll previous and next project

[Submit] – saves project information

JMF Input Tab

|                            | $\mathcal{L}$ | <u> </u>                  | <u>u</u> N       |              |                  |             |                     |                     |                             |                         |               |                              |               |           |         |          |                |      |
|----------------------------|---------------|---------------------------|------------------|--------------|------------------|-------------|---------------------|---------------------|-----------------------------|-------------------------|---------------|------------------------------|---------------|-----------|---------|----------|----------------|------|
|                            | •             |                           |                  |              | PAVE AS          | PHALTIC     | CONC                | RETE MI             | XTURES                      |                         |               |                              |               |           |         |          |                |      |
| Desires No.                | 11.000404     | Miss Os de                | 00 =======       | IME N        | 107 010/04       |             | Plant Code          | 11000               | T#- (ADT)                   | 11 000                  |               | ESAL                         | 0.420         | 001       |         |          | -              |      |
| Project No.                |               | A 3235                    | 26-English       | Design Level | 167-AWM          |             |                     |                     | Traffic (ADT)<br>Prod. Rate | 11,600                  |               | Adi.Fac                      | 2,139<br>1.0  |           |         |          |                |      |
| Project Name               |               | ob Oncale                 | Mix Type         | Design Level | 0                | Plant Type  | 3-dry               | er arum             |                             | 300                     |               |                              | 1/25/2        | 0042      |         | -        |                |      |
| Project Eng.<br>Contractor |               | ob Oncale<br>Construction | IVIIX Type       | Binder       | Course<br>Binder | INC         | m Agg Size<br>Specs | 2013                | Mix Temp<br>AC Corr Factor  | 295<br>0.23             |               | Date                         | 2.07          | 2013      |         | -II GET  | SMM            | ID I |
| Contractor<br>Contr. Mix # | PB110         |                           | Use<br>PS0000088 |              | al Bridge Com    | #4004       |                     |                     |                             |                         |               | Design LWT Rut<br>No. Passes | 2.87<br>20000 |           |         |          |                |      |
| Contr. IVIIX #             | PBTIU         | SIVIIVI P/S               | PS0000000        | u - Coasta   | al Bridge Corr   | ipany #1204 | - Port Allen        | SIVIIVI ID          | 00000151                    | 1091036                 |               | No. Passes                   | 20000         |           |         |          |                |      |
| Source                     | Source        | Aggregate                 | Mat'l            | %            | Bulk             |             | FAA                 | Sand Eq.            | Flat & Elong                | CAA                     | FR            | %Ret                         | %Ret          | Aggr.     |         |          |                | 7    |
| Code                       |               | Туре                      | Code             |              | Gravity          | Absorption  | Method A            |                     | %5:1                        |                         |               | No.8                         | No.4          | Class     |         | INAL     | PORT           |      |
| ABBW                       | Lafarge       | # 67 Limestone            | 834              | 6.2          | 2.681            | 0.8         |                     |                     |                             | 100                     | 3             | 97.4                         | 96.1          | Coarse    |         | IIVII    | ORI            |      |
| AY27                       | Barriere #4   | +1/2 Crush Gravel         | 831              | 24.7         | 2.496            | 1.8         |                     |                     |                             | 88                      | 3             | 94.5                         | 91.6          | Coarse    |         |          |                | 1    |
| ABBS                       | Pine Bluff    | # 78 Limestone            | 834              | 5.8          | 2.669            | 0.91        |                     |                     |                             | 100                     | 3             | 97.7                         | 90.0          | Coarse    |         |          |                | =    |
| 7.000                      | 7 1110 21011  | # 70 Emiliodiono          |                  | 0.0          | 2.555            | 0.01        |                     |                     |                             |                         |               | 07.7                         | 00.0          | 000.00    |         |          |                |      |
| RP09                       | Barriere      | C. Crush RAP              | 840              | 24.0         | 2.670            |             |                     |                     |                             | 98                      | 3             | 56.2                         | 41.4          | Rap       |         |          |                |      |
| 111 03                     | Daniero       | J. Oldsii IVII            | 040              | 24.0         | 2.010            |             |                     |                     |                             | 30                      |               | 30.2                         | 71.7          | , cap     |         |          |                |      |
| AY27                       | Barriere # 4  | -1/2" Crush Gravel        | 831              | 10.1         | 2.456            | 2.7         | 45                  |                     |                             |                         |               | 59.8                         | 31.4          | Fine      |         |          |                |      |
| ABBS                       | Pine Bluff    | Manufactured Sand         | 834              | 17.0         | 2.450            | 1.3         | 45                  | 98                  |                             | 100                     | 2             | 16.9                         | 0.1           | Fine      |         |          |                |      |
| AV27                       | Barriere # 4  | Mason Sand                | 830              | 11.2         | 2.637            | 0.31        | 40                  | 93                  |                             | 100                     | 3             | 0.1                          | 0.0           | Fine      |         |          |                |      |
| H222                       | Barriere      | Bag House Fines           | 839              | 1.0          | 2.722            | 0.51        | 40                  | 33                  |                             |                         |               | 0.0                          | 0.0           | Other     |         |          |                |      |
| HZZZ                       | Barriere      | Bag House Fines           | 639              | 100.0        | 2.122            |             |                     |                     |                             |                         |               | 0.0                          | 0.0           | Otner     |         |          |                |      |
|                            |               |                           |                  |              |                  | 0/          |                     |                     |                             |                         |               |                              | 0 0           |           |         |          |                |      |
|                            | Source Code   | Material                  | Mat'l Code       |              | e Name           | %           | Sp. Gravity         |                     |                             | arm Mix As <sub>l</sub> |               |                              | Gyr. Rev      |           |         |          |                |      |
| Asphalt                    | 41DQ          | PG70-22M                  | 658              |              | lero             | 3.4         | 1.03                |                     | Warm Mix                    |                         | Yes           | Nini                         | 7             |           |         |          |                |      |
| Asp. fm. RAP               |               | RAP AC                    |                  |              | riere            | 1.0         | 1.03                |                     | Method                      |                         | 0.02          | Ndes                         | 65            |           |         |          |                |      |
| Anti-strip                 | 5730          | Adhere LA 2               | 105              | ArrMaz (     | Chemicals        | 0.6         |                     |                     | Rate                        | 2                       | 2.00%         | Nmax                         | 100           |           |         |          |                |      |
|                            |               |                           |                  |              |                  |             |                     |                     | If Chemical -               |                         |               |                              |               |           |         |          |                |      |
|                            |               | Avg Oven Extract          |                  |              | ed Results       | 1           |                     |                     | Brand Name:                 |                         |               |                              |               |           |         |          |                |      |
| Sieve                      | % Passing     | % Passing                 |                  |              | Tolerance        |             |                     |                     |                             |                         |               |                              |               |           |         |          |                |      |
| 2" 50                      | 100           | 100                       |                  | 100          |                  |             |                     |                     |                             | aindown Co              |               |                              |               |           |         |          |                |      |
| 1.5" 37.5                  | 100           | 100                       |                  | 100          | 96 100           |             |                     |                     | Туре                        |                         | None          |                              |               |           |         |          |                |      |
| 1" 25                      | 100           | 100                       |                  | 100          | 96 100           |             |                     |                     | Rate                        |                         |               |                              |               |           |         |          |                |      |
| 3/4" 19                    | 99            | 98                        |                  | 99           | 95 100           |             |                     |                     | If Chemical -               |                         |               |                              |               |           |         |          |                |      |
| 1/2" 12.5                  | 87            | 88                        |                  | 90           | 86 94            |             |                     |                     | Brand Name:                 |                         |               |                              |               |           |         |          |                |      |
| 3/8" 9.5                   | 73            | 75                        |                  | 77           | 73 81            |             |                     |                     |                             |                         |               |                              |               |           |         |          |                |      |
| #4 4.75                    | 53            | 53                        |                  | 55           | 51 59            |             |                     |                     |                             |                         |               |                              |               |           |         |          |                |      |
| #8 2.36                    | 43            | 42                        |                  | 43           | 40 46            |             |                     | PSG                 |                             |                         |               | Rap 1                        | Rap 2         |           | correct | rap agg% | n <sup>*</sup> |      |
| #16 1.18                   | 33            | 33                        |                  | 31           | 29 33            |             |                     | %Design AC          |                             |                         | Туре          | C. Crush RAP                 |               |           |         |          |                |      |
| #30 0.6                    | 25            | 25                        |                  | 24           | 22 26            |             |                     | %Crushed            |                             |                         | % MixRapTotal |                              |               |           |         |          |                |      |
| #50 0.3                    | 13            | 14                        |                  | 13           | 11 15            |             |                     | G <sub>sb</sub> avg | 2.597                       |                         | % AC in RAP   | 3.9                          |               |           |         |          |                |      |
| #100 0.15                  | 7             | 8                         |                  | 7            | 5 9              |             |                     | Comp Temp           |                             |                         | % MixRap Agg  | 24.0                         |               |           |         |          |                |      |
| #200 0.075                 | 5.1           | 6.0                       |                  | 5.4          | 4.7 6.1          |             |                     |                     |                             |                         | % MixRap AC   | 1.0                          |               |           |         |          |                |      |
|                            |               |                           |                  |              |                  |             |                     |                     |                             |                         | 7.0           |                              |               |           |         |          |                |      |
| Extracted %AC              |               | 4.4                       | 1                | 4.4          | 4.2 4.6          |             |                     |                     |                             |                         |               |                              |               |           |         |          |                |      |
|                            |               |                           |                  |              |                  |             |                     |                     |                             |                         |               |                              |               |           |         |          |                |      |
|                            |               |                           |                  |              |                  |             |                     |                     |                             |                         |               |                              |               |           |         |          |                |      |
| Remarks:                   |               |                           |                  |              |                  |             |                     |                     |                             |                         |               |                              |               |           |         |          |                |      |
| LaPave new sp              |               |                           |                  |              |                  |             |                     |                     |                             |                         |               |                              |               | 11/9/2015 |         |          |                |      |
| Lar ave new sp             | 00 710.11.09  |                           |                  |              |                  |             |                     |                     |                             |                         |               |                              |               | 11/3/2013 |         |          |                |      |
|                            |               |                           |                  |              |                  |             |                     |                     |                             |                         |               |                              |               |           |         |          |                |      |

[Import] button will import JMF data from another LaPave file of similar type [Get SMM ID] button will create a mix design ID to be transferred to SMM

## JMF Input Tab

| Project No.  | H.009491 | Mix Code     | 26-English | JMF No       | 167-AWM       |              | Plant Code   | H222     | Traffic (ADT)  | 11,600  |
|--------------|----------|--------------|------------|--------------|---------------|--------------|--------------|----------|----------------|---------|
| Project Name | L        | A 3235       |            | Design Level | 1             | Plant Type   | 3-drye       | er drum  | Prod. Rate     | 300     |
| Project Eng. | Jac      | ob Oncale    | Mix Type   | Binder       | Course        | No           | m Agg Size   | 0.75 in. | Mix Temp       | 295     |
| Contractor   | Barriere | Construction | Use        | ML -         | Binder        |              | Specs        | 2013     | AC Corr Factor | 0.23    |
| Contr. Mix # | PB110    | SMM P/S      | PS0000088  | 0 - Coasta   | al Bridge Com | oany #1204 - | - Port Allen | SMM ID   | 00880151       | 1091036 |

#### JMF header info

- Mix Type, Use, and Nom Agg Size will set limits for other parts of the application
- Project No. will populate with the list of projects entered in the Project tab
- SMM P/S is populated with the list of active producer/supplier codes from SMM
- SMM ID will be entered into SMM to link LaPave to SMM
  - SMM ID
    - last 5 digits of P/S code (00880)
    - Timestamp (1511091036) = 11/09/2015 at 10:36am

JMF Innut Tah

| Source | Source       | Aggregate          | Mat'l | %     | Bulk    |            | FAA      | Sand Eq.  | Flat & Elong | CAA | FR | %Ret | %Ret | Aggr.  |
|--------|--------------|--------------------|-------|-------|---------|------------|----------|-----------|--------------|-----|----|------|------|--------|
| Code   |              | Туре               | Code  |       | Gravity | Absorption | Method A | - 4.75 mm | %5:1         |     |    | No.8 | No.4 | Class  |
| ABBW   | Lafarge      | # 67 Limestone     | 834   | 6.2   | 2.681   | 0.8        |          |           |              | 100 | 3  | 97.4 | 96.1 | Coarse |
| AY27   | Barriere #4  | +1/2 Crush Gravel  | 831   | 24.7  | 2.496   | 1.8        |          |           |              | 88  | 3  | 94.5 | 91.6 | Coarse |
| ABBS   | Pine Bluff   | # 78 Limestone     | 834   | 5.8   | 2.669   | 0.91       |          |           |              | 100 | 3  | 97.7 | 90.0 | Coarse |
|        |              |                    |       |       |         |            |          |           |              |     |    |      |      |        |
| RP09   | Barriere     | C. Crush RAP       | 840   | 24.0  | 2.670   | 1          |          |           |              | 98  | 3  | 56.2 | 41.4 | Rap    |
|        |              |                    |       |       |         | Υ          |          |           |              |     |    |      |      |        |
| AY27   | Barriere # 4 | -1/2" Crush Gravel | 831   | 10.1  | 2.456   | 2.7        | 45       |           |              |     |    | 59.8 | 31.4 | Fine   |
| ABBS   | Pine Bluff   | Manufactured Sand  | 834   | 17.0  | 2.650   | 1.3        | 45       | 98        |              | 100 | 3  | 16.9 | 0.1  | Fine   |
| AY27   | Barriere # 4 | Mason Sand         | 830   | 11.2  | 2.637   | 0.31       | 40       | 93        |              |     |    | 0.1  | 0.0  | Fine   |
| H222   | Barriere     | Bag House Fines    | 839   | 1.0   | 2.722   |            |          |           |              |     |    | 0.0  | 0.0  | Other  |
|        |              |                    |       | 100.0 |         |            |          |           |              |     |    |      |      |        |

#### Aggregate entry

- Enter information here, be sure to select Coarse, Fine, Rap, or Other in the Class column
- Rap % will compute from the Rap section below (next slide)
- Aggregate % will be transferred to the aggregate design tab
- %Ret No.8 and No.4 are populated from the aggregate design tab
- Flags will show if entry does not meet spec for selected mix type
- Source Code will be new SMM P/S codes, this will soon be populated drop downs
- Updates will soon include flags for spec checks

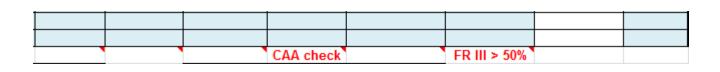

JMF Innut Tah

|         |        |             |                  |            | 100.0     |           |     |             |            |               |                  |              |          |        |
|---------|--------|-------------|------------------|------------|-----------|-----------|-----|-------------|------------|---------------|------------------|--------------|----------|--------|
|         |        | Source Code | Material         | Mat'l Code | Source    | e Name    | %   | Sp. Gravity |            | l v           | larm Mix Asphalt |              | Gyr. Rev |        |
| Asp     | halt   | 41DQ        | PG70-22M         | 658        | Va        | lero      | 3.4 | 1.03        |            | Warm Mix      | Yes              | Nini         | 7        |        |
| Asp. fn | n. RAP | RP09        | RAP AC           |            | Bar       | riere     | 1.0 | 1.03        |            | Method        | 0.02             | Ndes         | 65       |        |
| Anti-   | strip  | 5730        | Adhere LA 2      | 105        | ArrMaz (  | Chemicals | 0.6 |             |            | Rate          | 2.00%            | Nmax         | 100      |        |
|         |        |             |                  |            |           |           |     |             |            | If Chemical - |                  |              |          |        |
|         |        | Cold Feed   | Avg Oven Extract |            |           | d Results |     |             |            | Brand Name:   |                  |              |          |        |
| Sie     | ve     | % Passing   | % Passing        |            | % Passing | Tolerance |     |             |            |               |                  |              |          |        |
| 2"      | 50     | 100         | 100              |            | 100       |           |     |             |            | D             | raindown Control |              |          |        |
| 1.5"    | 37.5   | 100         | 100              |            | 100       | 96 100    |     |             |            | Туре          | None             |              |          |        |
| 1"      | 25     | 100         | 100              |            | 100       | 96 100    |     |             |            | Rate          |                  |              |          |        |
| 3/4"    | 19     | 99          | 98               |            | 99        | 95 100    |     |             |            | If Chemical - |                  |              |          |        |
| 1/2"    | 12.5   | 87          | 88               |            | 90        | 86 94     |     |             |            | Brand Name:   |                  |              |          |        |
| 3/8"    | 9.5    | 73          | 75               |            | 77        | 73 81     |     |             |            |               |                  |              |          |        |
| #4      | 4.75   | 53          | 53               |            | 55        | 51 59     |     |             |            |               |                  |              |          |        |
| #8      | 2.36   | 43          | 42               |            | 43        | 40 46     |     |             | PSG        | 1.03          |                  | Rap 1        | Rap 2    |        |
| #16     | 1.18   | 33          | 33               |            | 31        | 29 33     |     |             | %Design AC | 4.4           | Туре             | C. Crush RAP |          |        |
| #30     | 0.6    | 25          | 25               |            | 24        | 22 26     |     |             | %Crushed   |               | % MixRapTotal    | 25.0         |          |        |
| #50     | 0.3    | 13          | 14               |            | 13        | 11 15     |     |             | G₅bavg     | 2.597         | % AC in RAP      | 3.9          |          |        |
| #100    | 0.15   | 7           | 8                |            | 7         | 5 9       |     |             | Comp Temp  | 295           | % MixRap Agg     | 24.0         |          |        |
| #200    | 0.075  | 5.1         | 6.0              |            | 5.4       | 4.7 6.1   |     |             |            |               | % MixRap AC      | 1.0          |          |        |
| xtract  | ed %AC |             | 4.4              |            | 4.4       | 4.2 4.6   |     |             |            |               |                  |              |          |        |
| Rei     | marks: |             |                  |            |           |           |     |             |            |               |                  |              |          |        |
| aPave   | 502 v1 | 5.09.30     |                  |            |           |           |     |             |            |               |                  |              |          | 9/30/2 |

## **Enter Asphalt Information**

- Warm mix and Rap information are here also
- Gradations are populated from design and validation

## JMF Check Tab

- Summary sheet to check values
- Signature lines

| ABBQ Velcas \$78 L.S. 631 20.0 2.720 2.691 0.40 1.3 5 ## III 9                                                                                                    |                 |                |              |          |               |          | JIVI    | r our       | EKPAV      | E FOR     | LIVI       |               |                                         |               |    |    |
|----------------------------------------------------------------------------------------------------|-----------------|----------------|--------------|----------|---------------|----------|---------|-------------|------------|-----------|------------|---------------|-----------------------------------------|---------------|----|----|
| Poles (Fig.   Kris Varsoom   Net Type   OFF   Non Agg Stee   OST   Net Teng   OST   Net Teng   OST   Net Teng   OST   Net Teng   OST   OST   O   | Project No.     | H.009836       | M            | lix Code | 26            | JMF No.  | 14      |             | Plant Code | H142      |            | Traffic (ADT) | 999                                     |               |    |    |
| Submitted   Gilchiest   Mile Use   Mile Use   Mile Use   Mile Use   Mile Use   Mile Use   Mile Use   Mile Use   Mile Use   Mile Use   Mile Use   Mile Use   Mile Use   Mile Use   Mile Use   Mile Use   Mile Use   Mile Use   Mile Use   Mile Use   Mile Use   Mile Use   Mile Use   Mile Use   Mile Use   Mile Use   Mile Mile Use   Mile Use   Mi   | Project Name    | I-12 Walker    | to Sats      | uma      |               |          |         | Plant Type  | 3-drye     | er drum   |            | Prod. Rate    |                                         |               |    |    |
| Source   Source   Source   Source   Source   Source   Source   Source   Type   Code   Type   Code   Gravity   Gravity   Method   A.75 mr   X.3:1   CAA   MD   FR   X.8   MBBQ   Velce   \$78.1                                                                                                    |                 |                |              |          |               |          |         | No          | m Agg Size |           |            |               |                                         |               |    |    |
| Source   Code   Type   Code   Code   Type   Code   Code    | Submitted       | Gilo           | hrist        |          | MixUse        | ML - V   |         |             |            | 2013      |            | Date          |                                         |               |    |    |
| Code                                                                                                    | ontractor Mix#  | 1              |              |          |               |          | AC (    | Corr Factor | 0.02       |           |            |               |                                         |               |    |    |
| ABBQ                                                                                                    |                 | Source         |              | - 1      |               | %        |         |             |            |           |            |               | CAA                                     | MD            | FR |    |
| ABBQ                                                                                                    |                 | River Mat      |              |          |               | 70 O     |         |             |            | riethou A | 4.131111   |               | 100                                     | +             | Ш  | 80 |
| ABBQ                                                                                                    |                 |                |              |          | $\overline{}$ |          |         |             |            |           |            |               |                                         | **            | _  | 95 |
| Combined Aggregates   Properties   100.0   2.663   2.617   0.75   48   63   0.5   78.1                                                                                                    |                 |                |              |          |               |          |         |             |            | 48        | 69         |               |                                         | +             |    | 10 |
| Code Grade                                                                                                    |                 |                |              |          |               |          |         |             |            |           |            |               |                                         |               |    |    |
| Code Grade                                                                                                    |                 |                |              |          |               |          |         |             |            |           |            |               |                                         |               |    |    |
| Asphalt   41DR   PG76-22M   660   Valero   6.5   1.03   Method   No. sp. fm. RAF   Fate   Fate   F   | Combined A      | ggregates F    | oroper       | ties     |               | 100.0    | 2.669   | 2.617       | 0.75       | 48        | 69         | 0.5           | 78.1                                    |               |    |    |
| Asphalt   41DR   PG76-22M   660   Valero   6.5   1.03   Method   No. sp. fm. RAF   Fate   Fate   F   |                 | odolCr-4-      | M            | orial    | u c           | Course   | Mama    | -           | Cn Granie  | _         |            | sem Adia A    | - No                                    | -             |    |    |
| Sp. fm. RAF                                                                                                    |                 |                |              |          |               |          |         |             |            | •         |            |               |                                         | +             |    |    |
| Anti-strip   5727   Perma Tac 95   105   Asph. Products   0.7     Rate                                                                                                    |                 | 4 IUR          | FOIL         | - ZZM    | 000           | vai      | eiu     | 0.0         |            |           |            | INC           | -                                       | +             |    |    |
|                                                                                                    | _               | E727           |              | T 00     | 105           | A L D    |         | 0.7         | 1.03       |           |            |               |                                         | +             |    |    |
| Cold Fee Aug Oven Extract                                                                                                    | Anti-strip      | 2171           | erma         | Tac 33   | 105           | Aspn. P  | roducts | U. 1        |            |           |            |               |                                         | +             |    |    |
| Cold Feeking Oven Estract  Sieve   Sieve   S   | esign Subn      | nitted by Co   | ntracto      | or       |               |          |         |             |            |           |            |               |                                         |               |    |    |
| Sieve   X Passin   X Passing   X Passing   |                 |                |              |          |               |          |         |             |            |           |            |               |                                         |               |    |    |
| Comm                                                                                                    | Average Volu    | metrics        | Si           | 0110     |               |          |         |             |            |           |            |               |                                         | +             |    |    |
| ## ASHTO T324  ## ASPTO T324  ## ASSTO T324  ## ASS | Gmm             | 2 420          |              |          | 74 1 U33III   | 74 T 433 | 9       |             | Toterance  |           | · ibeis    | Cellaloa.     | ,,,,,,,,,,,,,,,,,,,,,,,,,,,,,,,,,,,,,,, | +             |    |    |
| 1                                                                                                    |                 |                |              |          |               |          | _       |             |            |           | Bate       | 30.00         | 12                                      | +             |    |    |
| Math   Math      |                 |                | 1"           | 25       | 100           | 100      |         | 100         |            |           |            |               |                                         | +             |    |    |
| VMA         30.9 VFA         112* 12.5         93         92         92         88 - 96         Rap 1         Rap 2           VVA 035         318* 9.5         72         66         66         62 - 70         Rap 1         Rap 2           XDesignAC         6.5         44         4.75         24         21         21         17 - 25         Type           XDesignAC         6.5         48         2.36         13         12         11         8 - 14         Percent           Gsb agg         2.617         416         1.18         10         9         8         6 - 10         Residual;         0           2cmp Temp         230         0.6         8         7         7         5 - 9         Agg X         0           2Crushed         100         450         0.3         7         6         6         4 - 8         Rap ACX         0           Gse         2.662         200         0.075         2.8         3.3         3.8         2.3 - 5.3         0         0         6         6.5         6         6.5         0         0         0         7         7         7         5 - 9         6         6.5 <td< td=""><td>mb@Des.co</td><td>1.933</td><td>3/4"</td><td></td><td></td><td></td><td></td><td></td><td>96 100</td><td></td><td></td><td></td><td></td><td></td><td></td><td></td></td<>                                                                                                    | mb@Des.co       | 1.933          | 3/4"         |          |               |          |         |             | 96 100     |           |            |               |                                         |               |    |    |
| VFA         35         3/8"         9.5         72         66         66         62 - 70         Rap 1         Rap 2           ZVoids         20.1         44         4.75         24         21         21         17 - 25         Type         4           ZVerighaC         6.5         88         2.36         13         12         11         8 - 14         Percent         9           Sob agg         2.617         416         1.18         10         3         8         6 - 10         Residual:           Comp Temp         290         450         0.6         8         7         7         5 - 9         Agg x         9           **Crushed         100         9.5         0.3         7         6         6         4 - 8         Rap ACx         9           **Gse         2.662         Pabsorb         0.67         4 - 8         8 ap ACx         9         4 - 8         Rap ACx         9         4 - 8         4 - 8         Rap ACx         8         6.5         6.6         6.5 - 8         6.5         6.6         6.5 - 8         6.5         6.6         6.5 - 8         6.6         6.5 - 8         6.6         6.5 - 8         7         7.33 </td <td></td> <td>30.9</td> <td>1/2"</td> <td></td> <td></td> <td></td> <td></td> <td>92</td> <td></td> <td></td> <td></td> <td></td> <td></td> <td>_</td> <td></td> <td></td>                                                                                                    |                 | 30.9           | 1/2"         |          |               |          |         | 92          |            |           |            |               |                                         | _             |    |    |
| XVoids   20.1   84   4.75   24   21   21   17 - 25   Type                                                                                                    |                 | 35             |              |          |               |          |         |             | 62 70      |           |            | Rap 1         | Rap 2                                   |               |    |    |
| XDesignAC   6.5   88   2.36   13   12   11   8 - 14   Percent   Sbb agg   2.617   \$16   1.18   10   9   8   6 - 10   Residual;   School   School   | %Voids          | 20.1           | #4           |          |               |          |         |             |            |           | Tupe       |               |                                         | 1             |    |    |
| Comp   Comp      | %DesignAC       | 6.5            | #8           |          |               |          |         |             |            |           |            |               |                                         |               |    |    |
| Comp Temp   290   430   0.6   8   7   7   5 - 9   Agg x                                                                                                    |                 | 2.617          | <b>#</b> 16  | 1.18     |               |          |         | 8           |            |           |            |               |                                         |               |    |    |
| ## Crushed   100   #50   0.3   7   6   8   4 - 8   Rap ACX                                                                                                    |                 | 290            | #30          | 0.6      | 8             | 7        |         | 7           | 5 9        |           |            |               |                                         |               |    |    |
| \$100 0.15                                                                                                    |                 | 100            | <b>*</b> 50  |          |               | 6        |         | 6           | 4 8        |           |            |               |                                         | 1             |    |    |
| Pabsorb 0.67 Pbe 5.8  AASHTO T324  AASHTO T283 as modified by PP28  Average Rut (mm) 7.33  Results (Pass/Fail) PASS  Proposal approved by:  Validation approved by:  Date:  Date:  Approved for this Project by:  Date:  Date:                                                                                                    |                 |                | <b>#</b> 100 | 0.15     | Ï             | 5        |         | 5           |            |           | ·          |               |                                         |               |    |    |
| Phe 5.8  AASHTO T324  AASHTO T283 as modified by PP28  Ggr. Re Ndes 50  Control PSI Design TSRX  Proposal approved by:  Date:  Submitted for contractor by Date:  Date:                                                                                                    |                 |                | <b>#</b> 200 | 0.075    | 2.8           | 3.3      |         | 3.8         | 2.3 5.3    |           |            |               |                                         |               |    |    |
| AASHTO T324  AASHTO T324  AASHTO T283 as modified by PP28  Average Rut (mm) 7.33  Results (Pass/Fail) PASS  Design TSR2  Proposal approved by:  Date:  Validation approved by:  Date:  Approved for this Project by:  Date:                                                                                                    |                 |                | € Eztra      | cted AC  | ;             | 6.5      |         | 6.6         | 6.5        |           |            |               |                                         |               |    |    |
| Average Rut (mm) Results (Pass/Fail) PASS Design TSR:  Proposal approved by: Date:  Submitted for contractor by Date:  Approved for this Project by: Date:                                                                                                    | Pbe             | 5.8            |              |          |               |          |         |             |            |           |            |               |                                         |               |    |    |
| Proposal approved by:  Date:  Validation approved by:  Date:  Date:  Approved for this Project by:  Date:                                                                                                    |                 |                |              |          |               |          |         |             |            |           | nodified b | y PP28        |                                         | Ndes          |    |    |
| Proposal approved by:  Validation approved by:  Date:  Submitted for contractor by  Date:  Approved for this Project by:  Date:                                                                                                    |                 |                |              |          |               |          |         |             |            |           |            |               |                                         |               |    |    |
| Validation approved by:  Date:  Submitted for contractor by  Date:  Approved for this Project by:  Date:                                                                                                    | Results         | (Pass/Fail)    | P/           | ASS      |               |          |         |             | Desi       | gn TSR%   |            |               |                                         |               |    |    |
| Validation approved by:  Date:  Submitted for contractor by  Date:  Approved for this Project by:  Date:                                                                                                    |                 |                |              |          |               |          |         |             |            |           |            |               |                                         |               |    |    |
| Submitted for contractor by Date:  Approved for this Project by:  Date:                                                                                                    | Proposal appr   | oved by:       |              |          |               |          |         |             |            |           | Date:      |               |                                         | _             |    |    |
| Approved for this Project by:  Date:                                                                                                    | /alidation app  | roved by:      |              |          |               |          |         |             |            |           | Date:      |               |                                         |               |    |    |
|                                                                                                    | Submitted for   | contractor by  |              |          |               |          |         |             |            |           | Date:      |               |                                         |               |    |    |
| Remarks:                                                                                                    |                 |                |              |          |               |          |         |             |            |           | Date:      |               |                                         |               |    |    |
|                                                                                                    | Approved for th | is Project by: |              |          |               |          |         |             |            |           | Duto.      |               |                                         | $\overline{}$ |    |    |

## JMF Tab

Printable JMF page in DOTD format Populates from design and validation tabs

|                             |            |          |                       | ML 20L       | CULMA      | E ASPHA  |                     |          |        | E MIXI  | UHES      |        |         |       |          |          |        |
|-----------------------------|------------|----------|-----------------------|--------------|------------|----------|---------------------|----------|--------|---------|-----------|--------|---------|-------|----------|----------|--------|
|                             | icłEnglisl |          | (M/E)                 |              |            |          | ecs                 | 20       |        |         |           |        |         |       |          |          | $\Box$ |
| Project No.                 | H.00983    |          | ant Code              |              | 142        | Mix Type |                     | GFC      |        | Miz Use | ML -      |        |         |       | s.Level  |          |        |
|                             | Plant Typ  |          | 1 = Batc              |              | ess        |          |                     |          |        | od.Rate | 0         | м      | iz.Tim  |       | Org 0    | Vet      |        |
| ESAL 9,999,9<br>Adj. Factor | 1.00       |          | 3 = Dryei<br>ADT/lane |              | 99         | Nom.A    | Contin              |          |        |         | AC Co     | r Ess  |         | .02   | Seq No   |          | 14     |
|                             |            |          | satsuma               |              |            |          | gg.sıze<br>Bilchris |          | .ə in. |         | Project   |        |         |       | /ascor   |          |        |
| Toject Isalile              | 1-12 W all | Kei (O S | acsuma                | Miz Typ      |            | OGFC     | ancinis             | È        |        |         | Miz Use   |        | 4L - Y  |       |          | <u> </u> |        |
| Aggregate                   |            |          |                       |              |            |          |                     |          |        |         |           |        |         |       |          |          |        |
|                             | Source     | Cours    | e Name                |              | T          | Material | Aggr.               |          | lk Sp  | Abs.    | FAA       | Sand   | I F     | lat&  | CAA      | Fr.      | %Be    |
| Material                    | Code       | Sourc    | e Name                | Aggr.        | Type       | Code     | ×                   | Gr       | . Gsb  | ADS.    | FAA       | Eq     |         | ong   | CAA      | Rate     | #8     |
| Cr. Aggr                    | AB13       | Rive     | er Mnt                | #78          | S.S.       | 634      | 70.0                | 2        | .590   | 0.9     |           |        |         | 0.3   | 100      |          | III    |
| Cr. Aggr                    | ABBQ       |          | ılcan                 |              | L.S.       | 631      | 20.0                |          | .691   | 0.4     |           |        |         | 1.3   | 5        | 200      | III    |
| Fine Aggr                   | ABBQ       | Vu       | ılcan                 | #11          | L.S.       | 630      | 10.0                | 2        | .660   | 0.4     | 48        | 69     | $\perp$ |       |          |          |        |
|                             |            |          |                       |              |            |          |                     | _        |        |         | $\vdash$  |        | +       |       | -        |          |        |
|                             |            |          |                       |              |            |          |                     | _        |        |         | $\vdash$  |        | _       |       |          |          |        |
| $\longrightarrow$           |            |          |                       |              |            |          |                     | $\vdash$ |        |         | $\vdash$  |        | +       |       | +        | -        | _      |
| +                           |            |          |                       |              |            |          | -                   | $\vdash$ |        |         | $\vdash$  |        | +       |       | +        | -        | -      |
| +                           |            |          |                       | _            |            |          |                     | $\vdash$ |        |         | $\vdash$  |        | +       |       | +        | -        |        |
| +                           |            |          |                       |              |            |          | -                   | $\vdash$ |        |         |           |        | +       |       | <b>+</b> |          |        |
| Composite                   |            |          |                       |              |            |          | GSB                 | ,        | .617   | 0.75    | 48        | 69     | +       | 0.5   | 78       |          |        |
|                             |            |          |                       |              |            |          |                     |          |        |         |           |        |         |       |          |          |        |
|                             |            | Asp      | halt Cem              | ent and      | Additives  |          |                     |          |        |         |           | Load   | ed VI   | eel ' | Test     |          |        |
| Material                    | So         | urce     | Mate                  | erial        | Mat'l      |          |                     |          | of Miz |         |           |        |         |       |          |          |        |
| Material                    | С          | ode      | Na                    | ne           | Code       | Source   | Name                | 2.0      | or Mis |         | Design    |        | No      | Pas   | ses      | 500      | 00     |
| Asphalt Ceme                | ent 41     | DR       | PG76                  | -22 <b>M</b> | 660        | Vale     | ro                  |          | 6.5    |         |           |        |         |       | Rut      | 7.3      | 3      |
| Rap Asphalt                 | t          |          |                       |              |            |          |                     |          |        |         |           |        |         |       |          |          |        |
| Anti Strip                  | 5          | 727      | Perma                 | Tac 99       | 105        | Asph. Pr | oducts              |          | 0.7    |         | Yalidat   | ion:   | No      | Pas   | ses      | 500      | 00     |
|                             |            |          |                       |              |            |          |                     |          |        |         |           |        |         |       | Rut      | 3.1      | 5      |
|                             |            | -        |                       |              |            |          | _                   |          |        |         |           |        |         | _     |          |          |        |
| DESIGN                      |            |          |                       | LIDATIC      |            |          | JMF                 |          |        |         |           |        |         |       |          |          |        |
| Parameter                   | Submitt    | al A     | verage                |              | Dev        |          | (per v              |          |        |         |           |        |         |       |          |          | _      |
| Gmm                         | 2.420      |          | 2.414                 | 0.0          | 0673       |          | 2.399               |          | 2.429  |         | omitted I |        | ontrac  | tor i |          |          |        |
| %Gmm,Nini                   | 75.7       |          |                       |              |            |          |                     | $\vdash$ |        | Da      | te Subm   | itted  |         |       | 0        | 1500500  |        |
| Drain Down                  | 0.19       | _        |                       |              |            |          |                     | Н        |        |         |           |        |         | -     |          |          |        |
| YMA                         | 30.9       |          | 29.5                  |              | 200        |          |                     |          |        |         |           |        |         |       |          |          |        |
| VFA                         | 35         | _        | 38                    |              | 00         |          |                     |          |        |         |           |        |         |       |          |          |        |
| % Voids                     | 20.1       | _        | 18.3                  | 0.:          | 208        |          | 17.3                |          | 19.3   | -       |           |        | echn    | ician |          |          |        |
| % Design AC                 | 6.5        | _        | 200                   |              | 00         |          | 200                 |          | 040    |         | D         |        |         |       |          | _        |        |
| Comp Temp<br>6 DF Crushed   | 290<br>100 | _        | 300<br>100            |              | 00<br>00   |          | 288<br>98           |          | 312    | -       | Propos    | ат др  | prove   | ·a    | Y=Ye     |          |        |
| S DF Clusheu                | 100        | _        | 100                   | 0.           | 00         |          | 30                  |          |        |         |           | Bq:    |         | _     | N=N      |          |        |
| 1 in (25mm)                 | 100        | +        | 100                   | 0            | 00         |          |                     | Н        |        | l       |           | ate    |         |       |          |          |        |
| 3/4 (19mm)                  | 100        | $\neg$   | 100                   |              | 00         |          | 96                  |          | 100    | l       | Ī         | -      |         | T     |          |          |        |
| /2in (12.5mm)               | 92         | +        | 92                    |              | 10         |          | 88                  |          | 96     |         |           |        |         |       |          |          |        |
| 8/8in (9.5mm)               | 66         | +        | 66                    |              | 30         |          | 62                  |          | 70     | 1       |           |        | Signa   | ture  |          |          |        |
| lo. 4 (4.75mm               | 21         | $\top$   | 21                    |              | 90         |          | 17                  |          | 25     | İ       |           |        |         |       |          |          |        |
| lo. 8(2.38mm)               | 12         |          | 11                    |              | 20         |          | 8                   |          | 14     | İ       | Yalidati  | ion A  | pprov   | ed    | Y=       | Yes      | Y      |
| No.16(1.18mm)               | 9          |          | 8                     |              | 90         |          | 6                   |          | 10     |         |           |        |         |       | N=       | No       |        |
| No.30(600um)                | 7          |          | 7                     | 0.           | 66         |          | 5                   |          | 9      |         |           | By:    |         |       |          |          |        |
| lo.50(300um)                | 6          |          | 6                     |              | 35         |          | 4                   |          | 8      |         |           | ate    |         |       |          |          |        |
| lo. 100(150um               | 4.7        | $\perp$  | 5                     |              | 25         |          |                     |          |        |         |           |        |         |       |          |          |        |
| lo. 200(75um)               | 3.3        |          | 3.8                   |              | 173        |          | 2.3                 |          | 5.3    |         | lumber o  | of Val | idatio  | n At  | tempts   |          | 1      |
|                             | 6.5        | $\perp$  | 6.6                   | 0.3          | 252        |          | 6.5                 |          |        | ļ       |           |        |         |       |          |          | (y/n   |
| AC Extracted                |            | $\perp$  |                       |              |            |          |                     | Ш        |        | ļ       | LVT       | =  P   | ASS     |       |          |          | Y      |
|                             |            |          | 2.662                 | 0.0          | 1889       |          |                     |          |        | ļ       |           |        |         |       |          |          |        |
| Gise                        | 2.662      |          |                       |              |            |          |                     |          |        |         |           |        |         |       |          |          |        |
| Pba                         | 0.67       |          | 0.67                  | 0.1          | 528        |          |                     |          |        |         | Avg. wi   | thin J | MF s    | pec.  | limits   |          | Y      |
| Gse                         |            |          |                       | 0.1          | 528<br>116 |          |                     |          |        |         | Avg. wi   | thin J | MF s    | pec.  | limits   |          | Y      |

502 Validation In Dut Tah

| Prog Name LA 2255                                                                                                    | Proj. No.   | H.00        | 9491          | Plant       | H222           |                 | esign level | 1         | Mix Type | Wearin     | g Course      | Purp.Code   | 3-Accept.     | DATE        | 3/12/2013 |              |           |        |
|----------------------------------------------------------------------------------------------------|-------------|-------------|---------------|-------------|----------------|-----------------|-------------|-----------|----------|------------|---------------|-------------|---------------|-------------|-----------|--------------|-----------|--------|
| No. Subors   S                                                                                                    | Proj. Name. | LA          | 3235          | JMF No.     | 167-AWM        | Lot No.         | 167-001     |           | Mix Use  | ML - \     |               |             |               |             |           |              |           |        |
| Theoretical Vavoum Seecific Gravin, Clim 'Boe, Sample 1                                                                                                    | Lot Size    | 1277.27     |               | Start Date  | 3/12/2013      |                 | End Date    | 3/12/2013 |          |            |               |             |               |             |           |              |           |        |
| White   No.                                                                                                    | No. Sublots | 5           | %AC           | 4.4         |                | G <sub>sb</sub> | 2.597       |           | Ρ,       | 95.6       | AC            | Corr Factor | 0.23          |             |           |              |           |        |
| White   No.                                                                                                    |             |             |               |             |                |                 |             |           |          |            |               |             |               |             |           |              |           |        |
| White   No.                                                                                                    |             |             |               |             |                |                 |             |           |          |            |               |             |               |             |           |              |           |        |
| White   No.                                                                                                    |             | T           | neoretical Ma | ximum Spec  | cific Gravity. | Gmm "Rice       | e" Sample   | 1         |          | Th         | neoretical Ma | ximum Spec  | cific Gravity | . Gmm "Rice | " Sample  | 2            |           |        |
| Wild Phys. B 100                                                                                                    |             |             |               | Α           | В              | С               | D           | E         |          |            |               | Α           | В             | С           | D         | E            |           |        |
| WeetPick H2D at Mr   25882   25885   24856   24856   24856   24856   24856   24856   24856   24856   24856   24856   24856   24856   24856   24856   24856   24856   24856   24856   24856   24856   24856   24856   24856   24856   24856   24856   24856   24856   24856   24856   24856   24856   24856   24856   24856   24856   24856   24856   24856   24856   24856   24856   24856   24856   24856   24856   24856   24856   24856   24856   24856   24856   24856   24856   24856   24856   24856   24856   24856   24856   24856   24856   24856   24856   24856   24856   24856   24856   24856   24856   24856   24856   24856   24856   24856   24856   24856   24856   24856   24856   24856   24856   24856   24856   24856   24856   24856   24856   24856   24856   24856   24856   24856   24856   24856   24856   24856   24856   24856   24856   24856   24856   24856   24856   24856   24856   24856   24856   24856   24856   24856   24856   24856   24856   24856   24856   24856   24856   24856   24856   24856   24856   24856   24856   24856   24856   24856   24856   24856   24856   24856   24856   24856   24856   24856   24856   24856   24856   24856   24856   24856   24856   24856   24856   24856   24856   24856   24856   24856   24856   24856   24856   24856   24856   24856   24856   24856   24856   24856   24856   24856   24856   24856   24856   24856   24856   24856   24856   24856   24856   24856   24856   24856   24856   24856   24856   24856   24856   24856   24856   24856   24856   24856   24856   24856   24856   24856   24856   24856   24856   24856   24856   24856   24856   24856   24856   24856   24856   24856   24856   24856   24856   24856   24856   24856   24856   24856   24856   24856   24856   24856   24856   24856   24856   24856   24856   24856   24856   24856   24856   24856   24856   24856   24856   24856   24856   24856   24856   24856   24856   24856   24856   24856   24856   24856   24856   24856   24856   24856   24856   24856   24856   24856   24856   24856   24856   24856   24856   24856   24856   24856                                                                                                    |             |             |               |             |                |                 |             |           |          |            |               | 1849.7      |               |             |           |              |           |        |
| State   State   Stat                                                                                                    |             | Wt of Pyc   | % H2O         |             |                |                 |             |           |          | Wt of Pyc  | & H2O         |             |               |             |           |              |           |        |
| Gradation #, Fletaine x Passing   Volumetrics   Stadation   Fletaine x Passing   Volumetrics   Stadation   Fletaine x Passing   Volumetrics   Stadation   Fletaine x Passing   Volumetrics   Stadation   Fletaine x Passing   Volumetrics   Stadation   Stadation   Stadatio                                                                                                    |             | Wt of Pyc,  | H2O & Mix     | 2589.2      | 2538.5         | 2485.3          | 2459.3      | 2349.6    |          | Wt of Pyc, | H2O & Mix     | 2565.2      | 2559.6        | 2659.3      | 2500.6    | 2543.2       |           |        |
| Gradation #, Fletaine x Passing   Volumetrics   Stadation   Fletaine x Passing   Volumetrics   Stadation   Fletaine x Passing   Volumetrics   Stadation   Fletaine x Passing   Volumetrics   Stadation   Fletaine x Passing   Volumetrics   Stadation   Stadation   Stadatio                                                                                                    |             |             |               |             |                |                 | ou n        | OT "D     |          |            |               |             | 01101         | 07.110      |           |              |           |        |
| 2 6 0 100 0 Roce 1 2431 8 Proce 2 2435 8 Proce 2 2435 8 Proce 2 24                                                                                                    |             | A Descion   | as December   | Volum       | antrian.       |                 |             |           | Di       | Volum      | - otrice      |             |               |             | Di        | a luma etria | _         |        |
| 15 37 6                                                                                                    |             | rt. Hetaine |               |             |                |                 |             |           |          |            |               |             |               | rt. Hetaine |           |              |           |        |
| 1                                                                                                    | 15" 375     |             |               |             |                |                 |             |           |          |            |               |             | 15" 37.5      |             |           |              |           |        |
| 34   19   197   38.5                                                                                                    |             |             |               |             |                |                 |             |           |          |            |               |             |               |             |           |              |           |        |
| 1/2   12.5   19.27   88.5                                                                                                    | 3/4" 19     | 19.7        | 98.9          |             | Brick 1        |                 |             | 9.4       |          |            | Brick 1       | Brick 2     | 3/4" 19       |             |           |              | Brick 1   |        |
| ## 475   384.7   54.4   \$5.0   460.1   405.5   4   476   49.6   56.9   \$5.0   466.2   466.3   44.75   356.2   582   \$5.0   \$66.3   44.75   356.2   \$62.5   356.8   \$45.4   \$8.0   \$65.3   \$65.3   \$65.3   \$65.3   \$65.3   \$65.3   \$65.3   \$65.3   \$65.3   \$65.3   \$65.3   \$65.3   \$65.3   \$65.3   \$65.3   \$65.3   \$65.3   \$65.3   \$65.3   \$65.3   \$65.3   \$65.3   \$65.3   \$65.3   \$65.3   \$65.3   \$65.3   \$65.3   \$65.3   \$65.3   \$65.3   \$65.3   \$65.3   \$65.3   \$65.3   \$65.3   \$65.3   \$65.3   \$65.3   \$65.3   \$65.3   \$65.3   \$65.3   \$65.3   \$65.3   \$65.3   \$65.3   \$65.3   \$65.3   \$65.3   \$65.3   \$65.3   \$65.3   \$65.3   \$65.3   \$65.3   \$65.3   \$65.3   \$65.3   \$65.3   \$65.3   \$65.3   \$65.3   \$65.3   \$65.3   \$65.3   \$65.3   \$65.3   \$65.3   \$65.3   \$65.3   \$65.3   \$65.3   \$65.3   \$65.3   \$65.3   \$65.3   \$65.3   \$65.3   \$65.3   \$65.3   \$65.3   \$65.3   \$65.3   \$65.3   \$65.3   \$65.3   \$65.3   \$65.3   \$65.3   \$65.3   \$65.3   \$65.3   \$65.3   \$65.3   \$65.3   \$65.3   \$65.3   \$65.3   \$65.3   \$65.3   \$65.3   \$65.3   \$65.3   \$65.3   \$65.3   \$65.3   \$65.3   \$65.3   \$65.3   \$65.3   \$65.3   \$65.3   \$65.3   \$65.3   \$65.3   \$65.3   \$65.3   \$65.3   \$65.3   \$65.3   \$65.3   \$65.3   \$65.3   \$65.3   \$65.3   \$65.3   \$65.3   \$65.3   \$65.3   \$65.3   \$65.3   \$65.3   \$65.3   \$65.3   \$65.3   \$65.3   \$65.3   \$65.3   \$65.3   \$65.3   \$65.3   \$65.3   \$65.3   \$65.3   \$65.3   \$65.3   \$65.3   \$65.3   \$65.3   \$65.3   \$65.3   \$65.3   \$65.3   \$65.3   \$65.3   \$65.3   \$65.3   \$65.3   \$65.3   \$65.3   \$65.3   \$65.3   \$65.3   \$65.3   \$65.3   \$65.3   \$65.3   \$65.3   \$65.3   \$65.3   \$65.3   \$65.3   \$65.3   \$65.3   \$65.3   \$65.3   \$65.3   \$65.3   \$65.3   \$65.3   \$65.3   \$65.3   \$65.3   \$65.3   \$65.3   \$65.3   \$65.3   \$65.3   \$65.3   \$65.3   \$65.3   \$65.3   \$65.3   \$65.3   \$65.3   \$65.3   \$65.3   \$65.3   \$65.3   \$65.3   \$65.3   \$65.3   \$65.3   \$65.3   \$65.3   \$65.3   \$65.3   \$65.3   \$65.3   \$65.3   \$65.3   \$65.3   \$65.3   \$65.3   \$65.3   \$65.3   \$65.3   \$65.3   \$65.3   \$65.3   \$65.3   \$65.3   \$65.3   \$65.3   \$65.3   \$65.3   \$65.3   \$65.3   \$65.3   \$65.3   \$65.3   \$65.3   \$65. | 1/2" 12.5   | 192.7       | 88.5          |             |                |                 |             | 198.7     |          |            | 4652.8        | 4663.4      | 1/2" 12.5     |             |           |              | 4645.3    | 4652.8 |
| #8 2.8   28   211.5   42.9   Mojerterm   121.4   120.6   ml   2.9   28   290.3   44.2   Mojerterm   121.4   120.6   ml   2.8   20.6   20.7   24.5   20.0   20.5   24.5   20.0   20.5   24.5   20.0   20.5   24.5   20.0   20.5   24.5   20.0   20.5   24.5   20.0   20.5   24.5   20.0   20.5   24.5   20.0   20.5   20.0   20.5   20.0   20.5   20.0   20.5   20.0   20.5   20.0   20.5   20.0   20.5   20.0   20.0   20.0   20.0   20.0   20.0   20.0   20.0   20.0   20.0   20.0   20.0   20.0   20.0   20.0   20.0   20.0   20.0   20.0   20.0   20.0   20.0   20.0   20.0   20.0   20.0   20.0   20.0   20.0   20.0   20.0   20.0   20.0   20.0   20.0   20.0   20.0   20.0   20.0   20.0   20.0   20.0   20.0   20.0   20.0   20.0   20.0   20.0   20.0   20.0   20.0   20.0   20.0   20.0   20.0   20.0   20.0   20.0   20.0   20.0   20.0   20.0   20.0   20.0   20.0   20.0   20.0   20.0   20.0   20.0   20.0   20.0   20.0   20.0   20.0   20.0   20.0   20.0   20.0   20.0   20.0   20.0   20.0   20.0   20.0   20.0   20.0   20.0   20.0   20.0   20.0   20.0   20.0   20.0   20.0   20.0   20.0   20.0   20.0   20.0   20.0   20.0   20.0   20.0   20.0   20.0   20.0   20.0   20.0   20.0   20.0   20.0   20.0   20.0   20.0   20.0   20.0   20.0   20.0   20.0   20.0   20.0   20.0   20.0   20.0   20.0   20.0   20.0   20.0   20.0   20.0   20.0   20.0   20.0   20.0   20.0   20.0   20.0   20.0   20.0   20.0   20.0   20.0   20.0   20.0   20.0   20.0   20.0   20.0   20.0   20.0   20.0   20.0   20.0   20.0   20.0   20.0   20.0   20.0   20.0   20.0   20.0   20.0   20.0   20.0   20.0   20.0   20.0   20.0   20.0   20.0   20.0   20.0   20.0   20.0   20.0   20.0   20.0   20.0   20.0   20.0   20.0   20.0   20.0   20.0   20.0   20.0   20.0   20.0   20.0   20.0   20.0   20.0   20.0   20.0   20.0   20.0   20.0   20.0   20.0   20.0   20.0   20.0   20.0   20.0   20.0   20.0   20.0   20.0   20.0   20.0   20.0   20.0   20.0   20.0   20.0   20.0   20.0   20.0   20.0   20.0   20.0   20.0   20.0   20.0   20.0   20.0   20.0   20.0   20.0   20.0   20.0   20.0   20.0   20.0   20.0   2                                                                                                    |             | 243.2       |               |             | 2687.0         | 2700.3          |             |           |          |            | 2693.0        | 2714.7      |               | 181.0       |           |              | 2686.8    |        |
| ## 18   18   200   23   31   37   390-4styrm   114   20   113   21   45   21   25   25   25   26   24   30   66   123   225   25   25   25   25   25   25                                                                                                    |             |             |               |             | 4661.1         |                 |             |           |          |            |               |             |               | 356.2       |           |              |           |        |
| ## 170 0 6   13.9   24.4   Spmal(mm)                                                                                                    |             |             |               |             |                |                 |             |           |          |            |               |             |               |             |           |              |           |        |
| ### ### ### ### ### ### ### ### ### ##                                                                                                    |             |             |               |             | 113.9          |                 |             |           |          |            |               |             |               |             |           |              | 114.0     |        |
| ## 200 0.075   3.4   3.6   9   %A.C. Meter   3.4   200 0.75   2.4   5.4   5.4   2.5   2.5   2.0   2.5   2.0   2.5   2.0   2.5   2.0   2.5   2.0   2.5   2.0   2.5   2.0   2.5   2.0   2.5   2.0   2.5   2.0   2.5   2.0   2.5   2.0   2.5   2.0   2.5   2.0   2.5   2.0   2.5   2.0   2.5   2.0   2.5   2.0   2.5   2.0   2.5   2.0   2.5   2.0   2.5   2.0   2.5   2.0   2.5   2.0   2.5   2.0   2.5   2.0   2.5   2.0   2.5   2.0   2.5   2.0   2.5   2.0   2.5   2.0   2.5   2.0   2.5   2.0   2.5   2.0   2.5   2.5   2.0   2.5   2.5   2.5   2.5   2.5   2.5   2.5   2.5   2.5   2.5   2.5   2.5   2.5   2.5   2.5   2.5   2.5   2.5   2.5   2.5   2.5   2.5   2.5   2.5   2.5   2.5   2.5   2.5   2.5   2.5   2.5   2.5   2.5   2.5   2.5   2.5   2.5   2.5   2.5   2.5   2.5   2.5   2.5   2.5   2.5   2.5   2.5   2.5   2.5   2.5   2.5   2.5   2.5   2.5   2.5   2.5   2.5   2.5   2.5   2.5   2.5   2.5   2.5   2.5   2.5   2.5   2.5   2.5   2.5   2.5   2.5   2.5   2.5   2.5   2.5   2.5   2.5   2.5   2.5   2.5   2.5   2.5   2.5   2.5   2.5   2.5   2.5   2.5   2.5   2.5   2.5   2.5   2.5   2.5   2.5   2.5   2.5   2.5   2.5   2.5   2.5   2.5   2.5   2.5   2.5   2.5   2.5   2.5   2.5   2.5   2.5   2.5   2.5   2.5   2.5   2.5   2.5   2.5   2.5   2.5   2.5   2.5   2.5   2.5   2.5   2.5   2.5   2.5   2.5   2.5   2.5   2.5   2.5   2.5   2.5   2.5   2.5   2.5   2.5   2.5   2.5   2.5   2.5   2.5   2.5   2.5   2.5   2.5   2.5   2.5   2.5   2.5   2.5   2.5   2.5   2.5   2.5   2.5   2.5   2.5   2.5   2.5   2.5   2.5   2.5   2.5   2.5   2.5   2.5   2.5   2.5   2.5   2.5   2.5   2.5   2.5   2.5   2.5   2.5   2.5   2.5   2.5   2.5   2.5   2.5   2.5   2.5   2.5   2.5   2.5   2.5   2.5   2.5   2.5   2.5   2.5   2.5   2.5   2.5   2.5   2.5   2.5   2.5   2.5   2.5   2.5   2.5   2.5   2.5   2.5   2.5   2.5   2.5   2.5   2.5   2.5   2.5   2.5   2.5   2.5   2.5   2.5   2.5   2.5   2.5   2.5   2.5   2.5   2.5   2.5   2.5   2.5   2.5   2.5   2.5   2.5   2.5   2.5   2.5   2.5   2.5   2.5   2.5   2.5   2.5   2.5   2.5   2.5   2.5   2.5   2.5   2.5   2.5   2.5   2.5   2.5                                                                                                    |             |             |               | J@max(mm)   |                | 112.2           |             |           |          | J@max(mm)  |               | 112.6       |               |             |           | @max(mm)     |           | 112.1  |
|                                                                                                    |             |             |               |             |                |                 |             |           |          |            |               |             |               |             |           |              |           |        |
| Pass   10.8                                                                                                    | #100 0.15   |             | 6.9           |             | %AC Meter      |                 | #100 0.15   |           | 7.3      |            |               | 3.4         | #100 0.15     |             | 7.6       |              |           |        |
| Dec Loss   81.9                                                                                                    | #200 0.075  | 34.1        | 5.0           |             | Comp Temp      | 295             | \$200 0.075 | 42.4      | 5.4      |            | Comp Temp     | 295         | #200 0.075    | 31.1        | 5.7       | C            | omp Temp  | 295    |
| Dec Loss   81.9                                                                                                    | Pass        | 10.8        |               | Sample      | Taken-Tons     | 90              | Pass        | 18.9      |          | Samp       | le Taken-Tons | 378         | Pass          | 11.4        |           | Sample 3     | aken-Tons | 617    |
| Curshed   144.9   Crushed   91                                                                                                    |             | 81.9        |               | ·           | Mix Temp       | 290             | Dec Loss    | 105.1     |          |            |               | 305         | Dec Loss      | 80.8        |           |              |           | 305    |
| System   System   S                                                                                                    | Cum Total   | 1840.9      |               | Antistrip   | 0.5            |                 |             | 2283 7    |          | Antistrip  | 0.6           |             |               | 1622.1      |           | Antistrip    |           |        |
| Crushed   91   Tr. Batt   0   Int.Digivi   1840.9   Bist.Mis wAC   2000   ArterVash   1759   Bist.Mis wAC   2000   ArterVash   1759   Bist.Mis wAC   2000   ArterVash   1759   Bist.Mis wAC   2000   ArterVash   1759   Bist.Mis wAC   2000   ArterVash   1541.3   Bist.Mis wAC   2000   ArterVash   1541.3   Bist.Mis wAC   1966   X. Dist   0   Bist.Mis wAC   1966   X. Dist   0   Bist.Mis wAC   1966   X. Dist   1966   X. Dist   1                                                                                                    |             |             |               |             |                |                 |             |           |          |            |               |             |               |             |           |              |           |        |
| Best-Min wAC   2000   After vish   1759   Set Min wAC   2000   Set Min wAC   2000   Set Min                                                                                                    |             |             |               |             |                |                 |             |           |          |            |               |             |               | 90          |           |              |           |        |
| Bakt minus AC   1908   W. Crush   764 673                                                                                                    |             |             |               |             |                |                 |             |           |          |            | Int.DryWt     | 2283.7      |               |             |           |              |           |        |
| SUBLOT #D   GradationVt. Retained x Passing   CradationVt. Retained x Passing   CradationVt. Retained x Pa                                                                                                    |             |             |               | 2000        | AfterWash      | 1759            |             |           |          |            | AfterWash     | 2178.6      |               |             |           |              |           |        |
| SUBLOT #D   GradationVL Retained x Passing 2" 50   100.0   Rice 1   2.441   2" 50   100.0   Rice 2   2.427   1.5" 37.5   100.0   Rice 2   2.427   1.5" 37.5   100.0   Rice 2   2.427   1.5" 37.5   100.0   Rice 2   2.452   1.5" 37.5   100.0   Rice 2   2.452   1.5" 37.5   100.0   Rice 2   2.452   1.5" 37.5   100.0   Rice 2   2.452   1.5" 37.5   100.0   Rice 2   2.452   1.5" 37.5   100.0   Rice 2   2.452   1.5" 37.5   100.0   Rice 2   2.452   1.5" 37.5   100.0   Rice 2   2.452   1.5" 37.5   1.5" 37.5   1.5" 37.5   1.5" 37.5   1.5" 37.5   1.5" 37.5   1.5" 37.5   1.5" 37.5   1.5" 37.5   1.5" 37.5   1.5" 37.5   1.5" 37.5   1.5" 37.5   1.5" 37.5   1.5" 37.5   1.5" 37.5   1.5" 37.5   1.5" 37.5   1.5" 37.5   1.5" 37.5   1.5" 37.5   1.5" 37.5   1.5" 37.5   1.5" 37.5   1.5" 37.5   1.5" 37.5   1.5" 37.5   1.5" 37.5   1.5" 37.5   1.5" 37.5   1.5" 37.5   1.5" 37.5   1.5" 37.5   1.5" 37.5   1.5" 37.5   1.5" 37.5   1.5" 37.5   1.5" 37.5   1.5" 37.5   1.5" 37.5   1.5" 37.5   1.5" 37.5   1.5" 37.5   1.5" 37.5   1.5" 37.5   1.5" 37.5   1.5" 37.5   1.5" 37.5   1.5" 37.5   1.5" 37.5   1.5" 37.5   1.5" 37.5   1.5" 37.5   1.5" 37.5   1.5" 37.5   1.5" 37.5   1.5" 37.5   1.5" 37.5   1.5" 37.5   1.5" 37.5   1.5" 37.5   1.5" 37.5   1.5" 37.5   1.5" 37.5   1.5" 37.5   1.5" 37.5   1.5" 37.5   1.5" 37.5   1.5" 37.5   1.5" 37.5   1.5" 37.5   1.5" 37.5   1.5" 37.5   1.5" 37.5   1.5" 37.5   1.5" 37.5   1.5" 37.5   1.5" 37.5   1.5" 37.5   1.5" 37.5   1.5" 37.5   1.5" 37.5   1.5" 37.5   1.5" 37.5   1.5" 37.5   1.5" 37.5   1.5" 37.5   1.5" 37.5   1.5" 37.5   1.5" 37.5   1.5" 37.5   1.5" 37.5   1.5" 37.5   1.5" 37.5   1.5" 37.5   1.5" 37.5   1.5" 37.5   1.5" 37.5   1.5" 37.5   1.5" 37.5   1.5" 37.5   1.5" 37.5   1.5" 37.5   1.5" 37.5   1.5" 37.5   1.5" 37.5   1.5" 37.5   1.5" 37.5   1.5" 37.5   1.5" 37.5   1.5" 37.5   1.5" 37.5   1.5" 37.5   1.5" 37.5   1.5" 37.5   1.5" 37.5   1.5" 37.5   1.5" 37.5   1.5" 37.5   1.5" 37.5   1.5" 37.5   1.5" 37.5   1.5" 37.5   1.5" 37.5   1.5" 37.5   1.5" 37.5   1.5" 37.5   1.5" 37.5   1.5" 37.5   1.5" 37.5   1.5"                                                                                                    |             |             |               |             |                |                 |             | Bs        |          |            |               |             |               | Bs          |           |              |           |        |
| CardationVt. Retainext Passing   CardationVt. Retainext Passing   Cardation   Cardation   Car                                                                                                    |             |             | %LOSS         | 4.60        | Wt. Crush      | 764.673         | _           |           | %LOSS    | 4.70       | Vt. Crush     | 886.32      |               |             | %LOSS     | 4.70         | Wt. Crush | 610.29 |
| CardationVt. Retainext Passing   CardationVt. Retainext Passing   Cardation   Cardation   Car                                                                                                    |             | CHDI        | OT #D         |             |                |                 | -           |           |          | CHDI       | OT #E         |             |               |             |           |              |           |        |
| 2" 50                                                                                                    |             | Gradation   | UI#U          | v Passina   | Volum          | atrice          |             |           |          |            |               | v Dagging   | Volum         | etrice      |           |              |           |        |
| 1.5" 37.5                                                                                                    |             | 2" 50       | wt. netaillet | 100.0       | Pice 1         |                 |             |           |          |            | wt. netaillet |             |               |             |           |              |           |        |
| 1                                                                                                    |             |             |               |             |                |                 |             |           |          |            |               |             |               |             |           |              |           |        |
| 1/2"   12.5   15.76   89.7   Abrick   Brick 2   3/4"   19   100.0   Brick 1 Brick 2   3/4"   19   100.0   Brick 1 Brick 2   14.37   89.3   Abrick 1 57.6   89.7   Abrick 1 4655.5   12.2"   12.5   14.37   89.3   Abrick 1 4640.5   4657.5   12.2"   12.5   14.37   89.3   Abrick 1 4640.5   4657.5   12.2"   12.5   12.1   14.37   89.3   Abrick 1 4640.5   4657.5   12.2"   12.5   12.1   12.5   12.1   12.5   12.1   12.5   12.1   12.5   12.1   12.5   12.1   12.5   12.1   12.5   12.1   12.5   12.1   12.5   12.1   12.5   12.1   12.5   12.1   12.5   12.1   12.5   12.1   12.5   12.1   12.5   12.1   12.5   12.1   12.5   12.1   12.5   12.1   12.5   12.1   12.5   12.1   12.5   12.1   12.5   12.1   12.5   12.1   12.5   12.1   12.5   12.1   12.5   12.1   12.5   12.1   12.5   12.1   12.5   12.1   12.5   12.1   12.5   12.1   12.5   12.1   12.5   12.1   12.5   12.1   12.5   12.1   12.5   12.1   12.5   12.1   12.5   12.1   12.5   12.1   12.5   12.1   12.5   12.1   12.5   12.1   12.5   12.1   12.5   12.1   12.5   12.1   12.5   12.1   12.5   12.1   12.5   12.1   12.5   12.1   12.5   12.1   12.5   12.1   12.5   12.1   12.5   12.1   12.5   12.1   12.5   12.1   12.5   12.1   12.5   12.1   12.5   12.1   12.5   12.1   12.5   12.1   12.5   12.1   12.5   12.1   12.5   12.1   12.5   12.1   12.5   12.1   12.5   12.1   12.5   12.1   12.5   12.1   12.5   12.1   12.5   12.1   12.5   12.1   12.5   12.1   12.5   12.1   12.5   12.1   12.5   12.1   12.5   12.1   12.5   12.1   12.5   12.1   12.5   12.1   12.5   12.1   12.5   12.1   12.5   12.1   12.5   12.1   12.5   12.1   12.5   12.1   12.5   12.1   12.5   12.1   12.5   12.1   12.5   12.1   12.5   12.1   12.5   12.1   12.5   12.1   12.5   12.1   12.5   12.1   12.5   12.1   12.5   12.1   12.5   12.1   12.5   12.1   12.5   12.1   12.5   12.1   12.5   12.1   12.5   12.1   12.5   12.1   12.5   12.1   12.5   12.1   12.5   12.1   12.5   12.1   12.5   12.1   12.5   12.1   12.5   12.5   12.5   12.5   12.5   12.5   12.5   12.5   12.5   12.5   12.5   12.5   12.5   12.5   12.5   12.5   12.5   12.5   12.5   12.5                                                                                                    |             |             |               | 100.0       | 11100 2        | 2.12.           |             |           |          |            |               |             | 11100 2       | 2.102       |           |              |           |        |
| 1/2"   12.5   157.6   89.7                                                                                                    |             |             | 21.4          |             |                | Brick 1         | Brick 2     |           |          |            |               |             |               | Brick 1     | Brick 2   |              |           |        |
| ## 4 4.75   380.6   55.3   SSD   4660.6   4659.9   ## 4 4.75   303.9   \$5.6   SSD   4648.3   4660.7   ## 8 2.38   229.8   42.1                                                                                                    |             | 1/2" 12.5   | 157.6         | 89.7        | Air            |                 |             |           |          | 1/2" 12.5  |               |             | Air           |             | 4657.5    |              |           |        |
| #8 2.36                                                                                                    |             | 3/8" 9.5    | 219.7         | 77.1        | Water          |                 | 2705.5      |           |          | 3/8" 9.5   | 191.5         | 75.1        | Water         | 2685.2      | 2714.2    |              |           |        |
| #16 1.18 208.5 30.2 N@des(mm) 114.7 113.8 #16 1.18 151.5 29.6 N@max(mm) 112.6 #30 0.6 126.1 22.9 N@max(mm) 112.6 #30 0.6 126.1 22.9 N@max(mm) 112.6 #30 0.6 94.0 22.7 Homax(mm) 112.2 #30 0.6 94.0 22.7 Homax(mm) 112.2 #30 0.6 94.0 22.7 Homax(mm) 112.2 #4.0 0.75 32.8 5.2 Comp Temp 295 #200 0.75 32.8 5.2 Comp Temp 295 #200 0.75 25.1 5.5 Comp Temp 295 Pass 8.6 Sample Taken-Tons 904 Pass 9.3 Sample Taken-Tons 1040 Mix Temp 290 Cum. Total 1743.6 Antistrip %AC 4.3 Crushed 90 Tr. Bekt 0 Int.Drg/wt 1743.6 Bskt-Mix w/AC 2000 After/vash 1661.1 Bskt minus AC 1910 XLOSS 4.50 Wt. Crush 701.37 Pask Number 2 Pask Number 2 Pask                                                                                                    |             |             |               | 55.3        | SSD            |                 |             |           |          | #4 4.75    |               | 52.6        | SSD           | 4648.3      |           |              |           |        |
| #16 1.18 208.5 30.2 N@des(mm) 114.7 113.8 #16 1.18 151.5 29.6 N@des(mm) 113.7 113.3 #20 0.6 128.1 22.9 N@man(mm) 112.6 #50 0.3 180.0 12.6 #50 0.3 180.0 12.6 #50 0.3 180.0 12.6 #50 0.3 180.0 12.6 #50 0.3 180.0 12.6 #50 0.3 134.3 12.7 #50 0.3 134.3 12.7 #50 0.5 32.8 5.2 Comp Temp 295 #200 0.075 25.1 5.5 Comp Temp 295 Pass 8.6 Sample Taken-Tons 904 Pass 9.3 Sample Taken-Tons 1040 No. Temp 290 Dec Loss 65.2 Mix Temp 290 Mix Temp 290 Crushed 90 Tr. Bakt 0 Int. Drijv\ 1743.6 Crushed 90 Tr. Bakt 0 Int. Drijv\ 1743.6 Bskt. minus AC 2000 After Wash 1681.1 Bskt. minus AC 1910 X Diff 0 X LOSS 4.50 Wt. Crush 701.37 Roadway Density Cores A B C D E SSD Gmb                                                                                                    |             |             |               |             | N@int(mm)      |                 |             |           |          |            |               |             | N@int(mm)     |             |           |              |           |        |
| #50 0.3 180.0 12.6 #50 0.3 134.3 12.7 #50 0.3 134.3 12.7 #50 0.3 134.3 12.7 #50 0.5 #50 0.7 #50 0.5 #50 0.5 #5                                                                                                    |             | #16 1.18    |               | 30.2        | N@des(mm)      | 114.7           |             |           |          | #16 1.18   |               | 29.6        | V@des(mm)     | 113.7       |           |              |           |        |
| #100 0.15 96.0 7.1 %AC Meter 3.4 #100 0.15 71.2 7.4 %AC Meter 3.4 #200 0.075 32.8 5.2 Comp Temp 295 #200 0.075 25.1 5.5 Comp Temp 295 Pass 8.6 Sample Taken-Tons 904 Pass 9.3 Sample Taken-Tons 1040 Pass 9.3 Sample Taken-Tons 1040 Pass 9.3 Sample Taken-Ton                                                                                                    |             |             | 126.1         |             | N@max(mm)      |                 | 112.6       |           |          |            |               |             | J@max(mm)     |             | 112.2     |              |           |        |
| #200 0.075 32.8 5.2                                                                                                    |             |             |               |             | _              |                 | 0.1         |           |          |            |               |             |               |             | 0.1       |              |           |        |
| Pass   Pass                                                                                                    |             |             | 96.0          |             |                |                 |             |           |          |            |               |             |               |             |           |              |           |        |
| Dec Loss   32.5   Cum Total   1743.6   Antistrip                                                                                                    | - 7         |             | 32.8          | 5.2         |                |                 | 295         |           | #        |            | 25.1          | 5.5         |               |             |           |              |           |        |
| Cum Total   1743.6                                                                                                    |             |             |               |             | Sample         |                 |             |           |          |            |               |             | Sample        |             |           |              |           |        |
| Section   Section   Sect                                                                                                    |             |             |               |             | Antistrin      | x remp          | 200         |           |          |            |               |             | Antistrin     | ank romp    | 200       | 1            |           |        |
| Crushed   90   Tr. Bskt   0   Int.DryNt   1743.6   Eskt-Mix w/AC   2000   After/wash   1661.1   Eskt-Mix w/AC   2000   After/wash   1281.7                                                                                                    |             |             |               |             | , month        |                 |             |           |          |            |               |             | . unadip      |             |           |              |           |        |
| Tr. Bakt                                                                                                    |             |             | 90            |             |                |                 |             |           |          |            |               |             |               |             |           |              |           |        |
| Bskt-Mix wAC   2000   AlterVash   1661.1   Bskt-Mix wAC   2000   AlterVash   1261.7                                                                                                    |             |             |               | Tr. Bskt    |                | Int.DryVt       | 1743.6      |           |          |            |               | Tr. Bskt    |               | Int.DryWt   | 1346.9    |              |           |        |
| XLOSS   4.50   Wt. Crush   701.37     XLOSS   4.60   Wt. Crush   600.754                                                                                                    |             |             |               | kt•Mis w/AC | 2000           | AfterWash       | 1661.1      |           |          |            |               | kt+Mix w/AC | 2000          |             | 1281.7    |              |           |        |
| Roadway Density Cores                                                                                                    |             |             | Bs            |             |                |                 |             |           |          |            | Bs            |             |               |             |           |              |           |        |
| A B C D E                                                                                                    |             |             |               | %LOSS       | 4.50           | Wt. Crush       | 701.37      |           |          |            |               | %LOSS       | 4.60          | Wt. Crush   | 600.754   |              |           |        |
| A B C D E                                                                                                    |             |             |               |             |                |                 |             |           |          | Deserte    | rou Domeir    | Caras       |               |             |           |              |           |        |
| Use                                                                                                    |             |             |               |             |                |                 |             |           | Λ        |            |               |             | F             |             |           |              |           |        |
| Station   Location                                                                                                    |             |             |               |             |                |                 |             | Hea       | A        | 0          | C             | U           |               |             |           |              |           |        |
| Location                                                                                                    |             |             |               |             |                |                 |             |           |          |            |               |             |               |             |           |              |           |        |
| Thickness Air Water SSD Gmb                                                                                                    |             |             |               |             |                |                 |             |           |          |            |               |             |               |             |           |              |           |        |
| Air Water SSD SGMb                                                                                                    |             |             |               |             |                |                 |             |           |          |            |               |             |               |             |           |              |           |        |
| Water SSD SD SD SD SD SD SD SD SD SD SD SD SD                                                                                                    |             |             |               |             |                |                 |             |           |          |            |               |             |               |             |           |              |           |        |
| Gmb                                                                                                    |             |             |               |             |                |                 |             | Water     |          |            |               |             |               |             |           |              |           |        |
|                                                                                                    |             |             |               |             |                |                 |             |           |          |            |               |             |               |             |           |              |           |        |
| L Tonnage L                                                                                                    |             |             |               |             |                |                 |             |           |          |            |               |             |               |             |           |              |           |        |
|                                                                                                    |             |             |               |             |                |                 |             | Lonnage   |          |            |               |             |               | 1           |           |              |           |        |

# 502 Validation Input Tab

| Theoretical Ma       | ximum Spe | cific Gravity. | Gmm "Ric | e" Sample | e 1    | Theore          | tical Maxi | imum Spec | ific Gravity | . Gmm "Rice | " Sample | 2      |
|----------------------|-----------|----------------|----------|-----------|--------|-----------------|------------|-----------|--------------|-------------|----------|--------|
|                      | Α         | В              | С        | D         | E      |                 |            | Α         | В            | С           | D        | E      |
| Wt of Mix            | 2010.1    | 1921.8         | 1829.5   | 1784.5    | 1596.5 | Wt of Mix       |            | 1849.7    | 1842.6       | 2010.2      | 1745.0   | 1804.4 |
| Wt of Pyc & H2O      | 1406.0    | 1406.0         | 1406.0   | 1406.0    | 1406.0 | Wt of Pyc & H20 | 20         | 1474.7    | 1474.7       | 1474.7      | 1474.7   | 1474.7 |
| Wt of Pyc, H2O & Mix | 2589.2    | 2538.5         | 2485.3   | 2459.3    | 2349.6 | Wt of Pyc, H2O  | & Mix      | 2565.2    | 2559.6       | 2659.3      | 2500.6   | 2543.2 |

- Gmm for each Sublot of Validation (A-E)
- Two Samples

# 502 Validation Input Tab

- P-lot inputs for each sublot in validation

| CHRI | OT#A    |             |               |           |              |         |
|------|---------|-------------|---------------|-----------|--------------|---------|
|      |         | /t Retaine  | % Passing     | Volun     | netrics      |         |
| 2"   | 50      | rt. Hetaine | 100.0         | Rice 1    | 2.431        |         |
| 1.5" | 37.5    |             | 100.0         | Rice 2    | 2.436        |         |
| 1"   | 25      |             | 100.0         |           |              |         |
| 3/4" | 19      | 19.7        | 98.9          |           | Brick 1      | Brick 2 |
| 1/2" | 12.5    | 192.7       | 88.5          | Air       | 4653.6       | 4652.1  |
| 3/8" | 9.5     | 243.2       | 75.3          | Water     | 2687.0       | 2700.3  |
| #4   | 4.75    | 384.7       | 54.4          | SSD       | 4661.1       | 4655.1  |
| #8   | 2.36    | 211.5       | 42.9          | N@int(mm) | 121.4        | 120.6   |
| #16  | 1.18    | 206.2       | 31.7          | N@des(mm) | 113.9        | 113.2   |
| #30  | 0.6     | 133.9       | 24.4          | J@max(mm) |              | 112.2   |
| #50  | 0.3     | 213.5       | 12.8          |           |              |         |
| #100 | 0.15    | 108.7       | 6.9           |           | %AC Meter    | 3.4     |
| #200 | 0.075   | 34.1        | 5.0           |           | Comp Temp    | 295     |
|      | Pass    | 10.8        |               | Sample    | e Taken-Tons | 90      |
| Dec  | Loss    | 81.9        |               |           | Mix Temp     | 290     |
| Cum  | . Total | 1840.9      |               | Antistrip | 0.5          |         |
|      | %AC     | 4.4         |               |           |              |         |
| Cr   | ushed   | 91          |               |           |              |         |
|      |         |             | Tr. Bskt      |           | Int.DryWt    |         |
|      |         |             | Bskt+Mix w/AC | 2000      | AfterWash    | 1759    |
|      |         |             | Bskt minus AC | 1908      | % Diff       | 0       |
|      |         |             | %LOSS         | 4.60      | Wt. Crush    | 764.673 |

## 502 Validation Tab

Summary for validation inputs

- Runs statistics for validation
- Flags if parameters are not meeting spec of selected mix type in JMF
- 502 will show PWL and %pay if cores are entered

|                      |        |               |               |              | SUPER          | RPAVE V      | ALIDATIO | ON FORM    |            |            |             |           |      |                 |
|----------------------|--------|---------------|---------------|--------------|----------------|--------------|----------|------------|------------|------------|-------------|-----------|------|-----------------|
| Projec               | Н      | .009491       | Mix Type      | Binder       | Course         | JMF No       | 167-AWM  | Plant      | H222       | Date       | 3/12/2013   |           |      |                 |
| 1 10,00              |        |               | Wilk Type     |              | 167-001        | Lot Size     | 1277     | - Tunc     | ,,,,,,     | Date       | 0/12/2010   |           |      |                 |
|                      |        |               | ""            | ""           |                | ur.          |          | Can        |            | _          | DIAM        | DIA       | DIAM | W !!! . 0       |
| _                    |        | #1            | #2            | #3           | #4             | #5           | Mean     | StDev      | QL         | Qu         | PWLL        | PWLu      | PWL  | Validate?       |
| Gmm                  |        | 2.434         | 2.434         | 2.437        | 2.434          | 2.449        | 2.4376   | 0.006504   | 2.31       | 2.31       | 100         | 100       | 100  | OK              |
| Gmb, ND              |        | 2.357         | 2.363         | 2.362        | 2.354          | 2.364        | 2.3600   | 0.004301   |            |            |             |           | -    |                 |
| %Gmm, NI             |        | 90.8          | 91.2          | 91.0         | 90.6           | 90.2         | 90.76    | 0.3847     |            | 0.62       |             | 72        | 72   | OK              |
| %Gmm, ND             |        | 96.8          | 97.1          | 96.9         | 96.7           | 96.5         | 96.80    | 0.2236     | 5.81       | 3.13       | 100         | 100       | 100  | OK              |
| %Voids               |        | 3.2           | 2.9           | 3.1          | 3.3            | 3.5          | 3.20     | 0.2236     | 3.13       | 5.81       | 100         | 100       | 100  | OK              |
| VMA                  |        | 13.2          | 13            | 13.1         | 13.3           | 13           | 13.12    | 0.1304     | 8.59       |            | 100         |           | 100  | OK              |
| VFA                  |        | 76            | 78            | 76           | 75             | 73           | 75.6     | 1.817      | 3.63       | 2.42       | 100         | 100       | 100  | OK              |
| Gmb, NM              |        | 2.380         | 2.387         | 2.383        | 2.382          | 2.393        | 2.3850   | 0.005148   |            |            |             |           |      |                 |
| %Gmm, NM             |        | 97.8          | 98.1          | 97.8         | 97.9           | 97.7         | 97.86    | 0.1517     |            | 0.92       |             | 81        | 81   | OK              |
| slope                |        | 6.200         | 6.100         | 6.100        | 6.300          | 6.510        | 6.2420   | 0.171231   |            |            |             |           | -    |                 |
| orrection facto      | r      | 1.020         | 1.182         | 1.181        | 1.177          | 1.182        | 1.15     | 0.0720     |            |            |             |           |      |                 |
| Gsb agg              |        | 2.597         | 2.597         | 2.597        | 2.597          | 2.597        | 2.5970   | 0.000000   |            |            |             |           |      |                 |
| 2" 50                |        | 100.0         | 100.0         | 100.0        | 100.0          | 100.0        | 100.00   | 0.0000     | -          | -          | -           |           | -    |                 |
| 1.5" 37.5            |        | 100.0         | 100.0         | 100.0        | 100.0          | 100.0        | 100.00   | 0.0000     |            |            |             |           |      |                 |
| 1" 25                |        | 100.0         | 100.0         | 100.0        | 100.0          | 100.0        | 100.00   | 0.0000     |            |            |             |           | -    | OK              |
| 3/4" 19              |        | 98.9          | 99.6          | 100.0        | 98.8           | 100.0        | 99.46    | 0.5814     | 6.88       | 0.93       | 100         | 82        | 82   | OK              |
| 1/2" 12.5            |        | 88.5          | 90.9          | 91.3         | 89.7           | 89.3         | 89.94    | 1.1524     | 3.47       | 3.47       | 100         | 100       | 100  | Over Spec Limit |
| 3/8" 9.5             |        | 75.3          | 78.4          | 80.2         | 77.1           | 75.1         | 77.22    | 2.1487     | 1.86       | 1.86       | 100         | 100       | 100  | Over specialiii |
| #4 4.75              |        | 54.4          | 56.9          | 58.2         | 55.3           | 52.6         | 55.48    | 2.1742     | 1.84       | 1.84       | 100         | 100       | 100  |                 |
| #8 2.36              |        | 42.9          | 44.2          | 45.4         | 42.1           | 40.9         | 43.10    | 1.7593     | 1.71       | 1.71       | 100         | 100       | 100  | ОК              |
| #16 1.18             |        | 31.7          | 32.4          | 33.1         | 30.2           | 29.6         | 31.40    | 1.4714     | 1.36       | 1.36       | 93          | 93        | 86   | OK              |
| #30 0.60             |        | 24.4          | 24.9          | 25.6         | 22.9           | 22.7         | 24.10    | 1.2629     | 1.58       | 1.58       | 98          | 98        | 96   |                 |
| #50 0.00<br>#50 0.30 |        | 12.8          | 13.2          | 13.7         | 12.6           | 12.7         | 13.00    | 0.4528     | 4.42       | 4.42       | 100         | 100       | 100  |                 |
|                      |        | 6.9           | 7.3           | 7.6          |                | 7.4          | 7.26     |            | 7.40       | 7.40       | 100         | 100       | 100  |                 |
| #100 0.15            |        |               |               | 7.0<br>5.7   | 7.1<br>5.2     |              |          | 0.2702     |            |            | 100         | 100       | 100  | 011             |
| #200 0.075           |        | 5             | 5.4           |              |                | 5.5          | 5.36     | 0.2702     | 2.59       | 2.59       |             |           |      | OK              |
| %AC                  |        | 4.4           | 4.5           | 4.5          | 4.3            | 4.4          | 4.42     | 0.0837     | 2.39       | 2.39       | 100         | 100       | 100  |                 |
| dust/Peff            |        | 1.14          | 1.23          | 1.30         | 1.18           | 1.34         | 1.238    | 0.08258    | 7.73       | 4.38       | 100         | 100       | 100  | OK              |
| Gse                  |        | 2.597         | 2.597         | 2.600        | 2.597          | 2.615        | 2.6012   | 0.007823   |            |            |             |           | -    |                 |
| Pba                  |        | 0.0           | 0.0           | 0.0          | 0.0            | 0.3          | 0.060    | 0.13420    |            |            | -           |           |      |                 |
| Pbe                  |        | 4.4           | 4.4           | 4.4          | 4.4            | 4.1          | 4.34     | 0.13420    |            |            |             |           |      |                 |
| %Antistrip           |        | 0.5           | 0.6           |              |                |              | 0.55     | 0.0707     |            |            |             |           |      |                 |
| %Crushed             |        | 91.0          | 90.0          | 90.0         | 90.0           | 94.0         | 91.00    | 1.7321     |            |            |             |           |      |                 |
| Comp Temp            |        | 295           | 295           | 295          | 295            | 295          | 295.00   | 0.0        |            |            |             |           |      |                 |
| Mix Temp             |        | 290           | 305           | 305          | 290            | 295          | 297.00   | 7.6        |            |            |             |           |      |                 |
| Meter AC             |        | 3.4           | 3.4           | 3.4          | 3.4            | 3.4          | 3.40     | 0.0        |            |            | -           |           |      |                 |
|                      |        |               | Roadw         | ay Density   | Cores          |              | ] [      |            | Tonnage    | % Pay      |             | 1         |      |                 |
|                      |        | Core A        | Core B        | Core C       | Core D         | Core E       |          | Mainline   |            |            |             |           |      |                 |
|                      |        |               | -             | -            |                |              |          | Minor A    |            |            |             |           |      |                 |
|                      |        |               |               | -            |                |              |          | Minor B    |            |            |             |           |      |                 |
|                      |        |               |               |              |                |              | 4        | Minor C    |            |            |             |           |      |                 |
| uses PWL for         | Mainli | no if 2 or me | oro cublote a | ro Mainline  | uco            |              |          | Minor D    |            |            |             |           |      |                 |
|                      |        |               | e, Ramp >30   |              |                | irport Conto |          | Minor E    |            |            |             |           |      |                 |
| iviairiirie – v      | VC, D  | inder, base   | , Kamp >30    | uit, ints. A | CC/Dec, A      | irport Cente | ar [     |            | eighted by | tonnage as | ssociated w | ith cores |      |                 |
|                      | -      |               | P2D-          |              |                | 133871       |          |            | JJ         | .g         |             |           |      |                 |
| ainline Dens         | Ct.    | Mean          | StDev         | QL           | Q <sub>U</sub> | PWL          |          |            |            |            |             |           |      |                 |
|                      |        | Total To      |               |              | 0              |              |          |            |            |            |             |           | 1    |                 |
|                      |        | Gmm           |               |              | 2.438          |              |          | Fir        | nal % Pa   | y          |             | -         |      |                 |
|                      |        |               |               |              |                |              |          |            |            | -          |             |           |      |                 |
|                      |        |               | ent Factor    |              | 1.00           |              |          | Adius      | ted Tonr   | nage       | 0           |           |      |                 |
|                      |        | II A dimete d | Total Tons    |              | 0              | I            |          | , ,,,,,,,, |            | 9-         | •           |           | II . |                 |

502 Plant tah

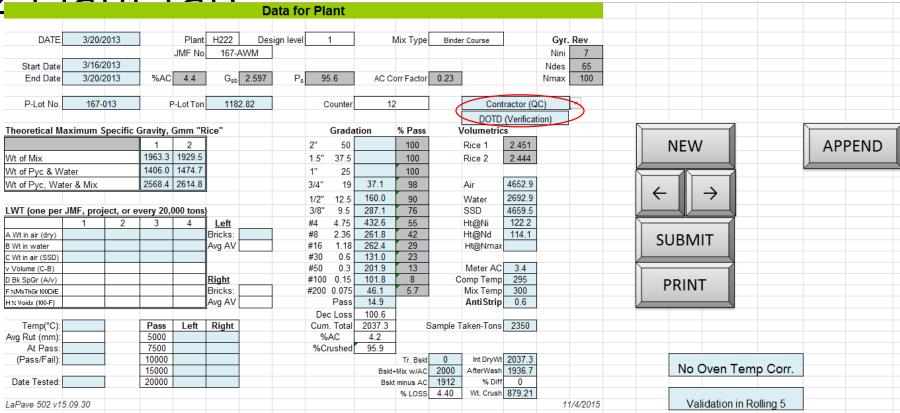

### Input for P-Lot

- Separates contractor and verification data, using same template
- Can update and resubmit data

[New] – blanks entries for new sublot [<-] and [->] - scroll previous and next [Submit] – saves sublot [Append] – imports lot/sublot data from another Lapave file

## 502 Plant tab

Rolling 5 P-lots

- Independent of project
- Shows statistics and PWL for last 5
- Key parameters will check against spec for selected mix type
- Additional parameters for information only

Notice that this will start at the active p-lot selected and show the four previous p-lots

|               |              |          |          |         |         | Rolling 5 f | or Plan | t        |      |      |     |    |
|---------------|--------------|----------|----------|---------|---------|-------------|---------|----------|------|------|-----|----|
| Rolling 5     | Active       |          |          |         |         | JMF         | MEAN    | StDev    | QL   | QU   | PWL |    |
| P-Lot No.     | 67-013       | 167-012  | 167-011  | 167-010 | 167-009 |             |         |          |      |      |     |    |
| P-Lot Ton     | 1182.82      | 992.68   | 1019.6   | 1008.7  |         |             |         |          |      |      |     |    |
| Gmm           | 2.448        | 2.446    | 2.444    | 2.441   | 2.442   | 2.4376      | 2.4442  | 0.002864 | 5.24 | 5.24 | 100 | OK |
| Gmb.ND        | 2.366        | 2.359    | 2.365    | 2.363   | 2.366   | 2.36        | 2.3638  | 0.002950 | 8.14 | 8.14 | 100 |    |
| %Gmm,NI       | 90.2         | 89.7     | 90.3     | 90.7    | 90.9    | 90.76       | 90.36   | 0.4669   | -    | 1.37 | 94  | OK |
| %Gmm.ND       | 96.7         | 96.4     | 96.8     | 96.8    | 96.9    | 96.80       | 96.72   | 0.1924   | 6.34 | 4.05 | 100 |    |
| VFA           | 74           | 73       | 75       | 75      | 76      | 75.6        | 74.6    | 1.140    | 4.91 | 4.74 | 100 | OK |
| VMA           | 12.9         | 13.2     | 12.9     | 13.0    | 12.9    | 13.12       | 12.98   | 0.1304   | 7.52 |      | 100 | OK |
| %Voids        | 3.3          | 3.6      | 3.2      | 3.2     | 3.1     | 3.20        | 3.28    | 0.1924   | 4.05 | 6.34 | 100 | OK |
| Extracted AC  | 4.2          | 4.2      | 4.4      | 4.6     | 4.7     | 4.40        | 4.42    | 0.2280   | 0.88 | 0.88 | 60  | OK |
| Comp Temp     | 295          | 295      | 295      | 295     | 295     | 295         | 295.0   | 0.0      |      |      |     |    |
|               |              |          |          |         |         |             |         | -10      |      |      |     |    |
| Gradation     |              |          |          |         |         | JMF         | MEAN    | StDev    | QL   | QU   | PWL |    |
| 2" 50         | 100.0        | 100.0    | 100.0    | 100.0   | 100.0   | 100.00      | 100.00  | 0.0000   |      |      |     |    |
| 1.5" 37.5     | 100.0        | 100.0    | 100.0    | 100.0   | 100.0   | 100.00      | 100.00  | 0.0000   |      |      |     |    |
| 1" 25         | 100.0        | 100.0    | 100.0    | 100.0   | 100.0   | 100.00      | 100.00  | 0.0000   |      |      |     | OK |
| 3/4" 19       | 98.2         | 99.4     | 98.5     | 100.0   | 98.8    | 99.46       | 98.98   | 0.7225   | 5.54 | 1.41 | 95  | OK |
| 1/2" 12 5     | 90.3         | 89.1     | 88.4     | 88.7    | 88.4    | 89.94       | 88.98   | 0.7918   | 5.05 | 5.05 | 100 | OK |
| 3/8" 9.5      | 76.2         | 77.3     | 76.8     | 76.1    | 75.5    | 77.22       | 76.38   | 0.6907   | 5.79 | 5.79 | 100 |    |
| #4 4.75       | 55.0         | 54.1     | 57.0     | 55.2    | 55.2    | 55.48       | 55.30   | 1.0536   | 3.80 | 3.80 | 100 |    |
| #8 2.36       | 42.1         | 40.4     | 43.5     | 42.1    | 42.8    | 43.10       | 42.18   | 1.1520   | 2.60 | 2.60 | 100 | OK |
| #16 1.18      | 29.3         | 28.6     | 30.6     | 30.3    | 30.5    | 31.40       | 29.86   | 0.87     | 2.29 | 2.29 | 100 |    |
| #30 06        | 22.8         | 21.6     | 23.3     | 22.8    | 23.2    | 24.10       | 22.74   | 0.6768   | 2.96 | 2.96 | 100 |    |
| #50 03        | 12.9         | 13.1     | 13.9     | 12.6    | 12.8    | 13.00       | 13.06   | 0.5030   | 3.98 | 3.98 | 100 |    |
| #100 0.15     | 7.9          | 8.1      | 8.6      | 6.9     | 7.1     | 7.26        | 7.72    | 0.7085   | 2.82 | 2.82 | 100 |    |
| #200 0.075    | 5.7          | 5.8      | 6.0      | 5.0     | 5.1     | 5.36        | 5.52    | 0.4438   | 1.58 | 1.58 | 96  | OK |
|               |              |          |          |         |         |             |         |          |      |      |     |    |
| Other Factors | (Information | onal Too | ls Only) |         |         | JMF         | MEAN    | StDev    | QL   | QU   | PWL |    |
| GmbEst,ND     | 2.308        | 2.292    |          | 2.309   | 2.314   | _           | 2.3094  | 0.011610 |      |      |     |    |
| GmbEst.Nmax   |              | 7-7-     |          |         |         | 2.385       |         |          |      |      |     |    |
| %Gmm.Nmax     |              |          |          |         |         | 97.86       |         |          |      |      |     |    |
| Design AC     | 4.4          | 4.4      | 4.4      | 4.4     | 4.4     | -           | 4.40    | 0.0000   |      |      |     |    |
| %Antistrip    | 0.6          | 0.6      | 0.6      | 0.6     | 0.6     | 0.55        | 0.60    |          |      |      |     |    |
| Meter AC      | 3.4          | 3.4      | 3.4      | 3.4     | 3.4     | -           | 3.40    | 0.0000   |      |      |     |    |
| %Crushed      | 95.9         | 96.7     | 96.0     | 97.0    | 96.8    | 91.00       | 96.48   | 0.4970   |      |      |     |    |
| Mix Temp      | 300          | 290      | 300      | 305     | 310     | 295         | 301.0   | 7.4      |      |      |     |    |
| Gse           | 2.614        | 2.611    | 2.609    | 2.605   | 2.606   | 2.601       | 2.609   |          |      |      |     |    |
| Pba           | 0.3          | 0.2      | 0.2      | 0.1     | 0.1     | 0.1         | 0.2     | 0.084    |      |      |     |    |
| Pbe           | 4.1          | 4.2      | 4.2      | 4.3     | 4.3     | 4.3         | 4.2     | 0.084    |      |      |     |    |
| dust/Peff     | 1.39         | 1.38     | 1.43     | 1.16    | 1.19    | 1.24        | 1.31    |          |      |      |     |    |
| slope         | 6.72         | 6.92     | 6.72     | 6.30    | 6.20    | ,           | 6.57    | 0.307    |      |      |     |    |
|               |              |          | 1.0176   | 1.0234  | 1.0225  | 1.009       | 1.0236  | 0.00421  |      |      |     |    |

502 P-Lot compare sample

|            | Sta         | tistica | I Comp  | pariso  | ns for I     | Produ      | ction    | Plant     |              |
|------------|-------------|---------|---------|---------|--------------|------------|----------|-----------|--------------|
|            |             |         |         |         |              |            |          |           |              |
| JMF No.    | 167-A       | WM      |         | Plant   | H222         |            | Mix Type | Binder    | Course       |
|            |             |         |         |         |              |            |          |           |              |
| Plant Veri | fication Ch | eck     |         | DOTD    | Verification | n P-lot: 🤇 | 16       | 7-013     | $\mathbf{E}$ |
|            |             |         |         |         |              |            |          |           |              |
| Verifi     | cation      |         | Plan    | t QC    |              | Abs Di     | fference | Allowable | Tolerance    |
| Counter    | 3           |         | Counter | 12      |              |            |          |           |              |
| P-lot      | 167-013     |         | P-lot   | 167-013 |              |            |          |           |              |
| Gmm        | 2.448       |         | Gmm     | 2.448   |              | 0.         | 000      | 0.0       | )15          |
| Gmb        | 2.366       |         | Gmb     | 2.366   |              | 0.         | 000      | 0.0       | )24          |
| % Voids    | 3.3         |         | % Voids | 3.3     |              | (          | ).0      | 1         | .3           |
| VMA        | 12.9        |         | VMA     | 12.9    |              | (          | ).0      | 0         | .5           |
| % AC       | 5.25        |         | % AC    | 4.4     |              | (          | ).9      | 0         | .4           |
| No. 4      | 55          |         | No. 4   | 55      |              | (          | ).0      | 6         | .0           |
| No. 8      | 42.1        |         | No. 8   | 42.1    |              | (          | ).0      | 5         | .0           |
| No. 200    | 5.7         |         | No. 200 | 5.7     |              | (          | ).0      | 1         | .2           |
| LWT        |             |         | LWT     |         |              |            |          |           |              |
|            |             |         |         |         |              |            |          |           |              |

Statistical comparisons of contractor and verification plant data

- Top part - select P-Lot that had sample taken for both to compare directly

502 Plant Statistics check

Statistical comparisons of contractor and verification plant data

- Bottom part select Plot to start for both contractor and verification data
- Analysis shows F and T tests for up to rolling 30 plant QC and rolling 10 verification

|         |       |          | -013  | <b>V</b> |          |      | on start: | 167   |         |      |             |              |                  |
|---------|-------|----------|-------|----------|----------|------|-----------|-------|---------|------|-------------|--------------|------------------|
|         | Equal |          |       |          |          |      |           |       |         |      | mm          | d1           | d2               |
| imm     | Yes   |          |       |          |          |      |           |       |         |      | 7111111     | Verification |                  |
| SmbND   | Yes   |          |       |          |          |      |           |       |         |      | Average     | 2.446        | 2.443            |
| 6 Void  | Yes   |          |       |          |          |      |           |       |         |      | St Dev      | 0.0053       | 0.0060           |
| /MA     | Yes   |          |       |          |          |      |           |       |         | \    | /ariance    | 0.0000       | 0.0000           |
| /FA     | Yes   |          |       |          |          |      |           |       |         |      | df          | 2            | 16               |
| 6AC     | No    |          |       |          |          |      |           |       |         |      | F           | 0.7          | 738              |
| lo. 4   | Yes   |          |       |          |          |      |           |       |         | F    | Critical    | 3.6          | 630              |
| lo. 8   | Yes   |          |       |          |          |      |           |       |         | V    | ariance?    | Eo           | qual             |
| lo. 200 | Yes   |          |       |          |          |      |           |       |         |      | P(T<=t)     | 0.4          | 394              |
|         |       |          |       |          |          |      |           |       |         | Equa | I Datasets? | Y            | 'es              |
|         |       |          |       |          | 30 Plant |      |           |       |         |      |             |              |                  |
| P-Lot   | Gmm   | GmbND    | %Void | VMA      | VFA      | %AC  | No. 4     | No. 8 | No. 200 | G    | mbND        | d1           | d2               |
| 167-013 | 2.448 | 2.366    | 3.3   | 12.9     | 74       | 4.4  | 55        | 42.1  | 5.7     |      |             | Verification |                  |
| 167-012 | 2.446 | 2.359    | 3.6   | 13.2     | 73       | 4.2  | 54.1      | 40.4  | 5.8     | -    | Average     | 2.363        | 2.362            |
| 167-011 | 2.444 | 2.365    | 3.2   | 12.9     | 75       | 4.4  | 57        | 43.5  | 6       |      | St Dev      | 0.0036       | 0.003            |
| 167-010 | 2.441 | 2.363    | 3.2   | 13       | 75       | 4.6  | 55.2      | 42.1  | 5       | \    | /ariance    | 0.0000       | 0.000            |
| 167-009 | 2.442 | 2.366    | 3.1   | 12.9     | 76       | 4.7  | 55.2      | 42.8  | 5.1     |      | df          | 2            | 16               |
| 167-008 | 2.444 | 2.366    | 3.2   | 12.9     | 75       | 4.8  | 60.5      | 46    | 5.9     |      | F           |              | 889              |
| 167-007 | 2.455 | 2.366    | 3.6   | 12.9     | 72       | 4.3  | 55.9      | 43.9  | 5.5     |      | Critical    |              | 630              |
| 167-006 | 2.447 | 2.360    | 3.6   | 13.1     | 73       | 4.3  | 53.4      | 41.2  | 5.5     |      | ariance?    |              | qual             |
| 167-005 | 2.445 | 2.364    | 3.3   | 13       | 75       | 4.5  | 55.5      | 42.9  | 5.4     |      | P(T<=t)     |              | 793              |
| 167-004 | 2.442 | 2.356    | 3.5   | 13       | 73       | 4.6  | 53.9      | 41.4  | 5.2     | Equa | l Datasets? | Y            | 'es              |
| 167-003 | 2.450 | 2.364    | 3.5   | 12.7     | 72       | 4.3  | 50.5      | 39.3  | 5       |      |             |              |                  |
| 167-02  | 2.440 | 2.359    | 3.3   | 12.9     | 74       | 4.4  | 51.8      | 39.7  | 5.2     | 0/   | Void        | d1           | d2               |
| Val E   | 2.449 | 2.364    | 3.5   | 13       | 73       | 4.4  | 52.6      | 40.9  | 5.5     | 70   | volu        | Verification | Accepta          |
| Val D   | 2.434 | 2.354    | 3.3   | 13.3     | 75       | 4.3  | 55.3      | 42.1  | 5.2     |      | Average     | 3.367        | 3.318            |
| Val C   | 2.437 | 2.362    | 3.1   | 13.1     | 76       | 4.5  | 58.2      | 45.4  | 5.7     |      | St Dev      | 0.1155       | 0.203            |
| Val B   | 2.434 | 2.363    | 2.9   | 13       | 78       | 4.5  | 56.9      | 44.2  | 5.4     | \    | /ariance    | 0.0133       | 0.041            |
| Val A   | 2.434 | 2.357    | 3.2   | 13.2     | 76       | 4.4  | 54.4      | 42.9  | 5       |      | df          | 2            | 16               |
|         |       |          |       |          |          |      |           |       |         |      | F           | 0.3          | 209              |
|         |       |          |       |          |          |      |           |       |         | F    | Critical    | 3.6          | 630              |
|         |       |          |       |          |          |      |           |       |         | V    | ariance?    | Εσ           | qual             |
|         |       |          |       |          |          |      |           |       |         |      | P(T<=t)     | 0.6          | 943              |
|         |       |          |       |          |          |      |           |       |         | Equa | I Datasets? | Y            | es               |
|         |       |          |       |          |          |      |           |       |         |      |             |              |                  |
|         |       |          |       |          |          |      |           |       |         |      | /MA         | d1           | d2               |
|         |       |          |       |          |          |      |           |       | $\perp$ |      |             | Verification |                  |
|         |       |          |       |          |          |      |           |       |         |      | Average     | 13.033       | 13.00            |
|         |       |          |       |          |          |      |           |       |         |      | St Dev      | 0.1528       | 0.145            |
|         |       |          |       |          |          |      |           |       |         | \    | /ariance    | 0.0233       | 0.021            |
|         |       | $\vdash$ |       |          |          |      |           |       |         |      | df          | 2            | 16               |
|         |       |          |       |          |          |      |           |       |         |      | F           |              | 980              |
|         |       |          |       |          |          |      |           |       |         |      | Critical    |              | 630              |
|         |       |          |       |          |          |      |           |       |         |      | ariance?    |              | qual             |
|         |       |          |       |          | OTD Veri |      |           |       |         |      | P(T<=t)     |              | 207              |
| P-Lot   | Gmm   | GmbND    | %Void | VMA      | VFA      | %AC  | No. 4     | No. 8 | No. 200 | Equa | I Datasets? | Y            | es               |
| 167-013 | 2.448 | 2.366    | 3.3   | 12.9     | 74       | 5.25 | 55        | 42.1  | 5.7     |      |             | +            |                  |
| 167-009 | 2.45  | 2.364    | 3.5   | 13       | 73       | 5.5  | 50.4      | 39.1  | 5.3     |      | VFA         | d1           | d2               |
| 167-02  | 2.44  | 2.359    | 3.3   | 13.2     | 75       | 5.5  | 51.8      | 39.7  | 5.2     |      |             | Verification | Accepta<br>74.41 |
|         |       |          |       |          |          |      |           |       |         |      | Average     | 74.000       |                  |

502 Mainline Roadway. Datasheet Mix Type H.009491 Plant H222 Design level 1 Proj. No. Binder Course LA 3235 JMF No. 167-AWM Mix use ML - Binder Proi. Name Gmm Re-Verified DATE %AC 4.4 G<sub>sb</sub> 2.597 P<sub>s</sub> 95.6 G<sub>mm</sub> 2.438 Method Start Date 3/12/2013 G<sub>mm</sub> JMF Validated End Date 3/13/2013 Mainline Lot # 167-1 Counter 1 Sublot #A Sublot #B Sublot #C Sublot #D **NEW** Acc2 Acc3 Acc2 Acc2 Acc2 Acc3 Ver Ver Acc1 Acc3 Ver Acc1 Acc3 Ver Acc1 Mix Use Binder Binder Binder Binder Binder Binder Binder Binder Binder Binder Station 202+22.5 183+30 153+90 189+47.5 119+85 106+20 63+37.5 76+25 38+75 22+22.5 28+57.5 20+30 43+32.5 63+40 88+82.5 38+47. RT CL RT CL RT CL RT CL RT CL RT CL RT CL RT CL RT CL RT CL LT CL LT CL LT CL LT CL LT CL LT CL Location  $\rightarrow$  $\leftarrow$ SB SB SB SB SB SB SB SB SB NB NB NB NB NB 2.48 2.23 2.31 2.20 2.46 2.02 2.00 2.17 1.98 2.10 2.17 2.19 2.20 1.80 2.65 2.81 Thickness 2144.9 1851.4 2083.9 1875.4 2223.1 1821.9 1790.4 1891.9 1975.4 1911.5 1709.7 2256.9 1868.9 2209.2 2164.4 2244.3 Water 1062.0 1200.5 1070.6 1265.6 1034.2 993.6 1088.7 1131.6 1077.7 977.1 1291.9 1054.8 1263.5 1223.8 1255.7 **SUBMIT** SSD 2147.6 1853.9 2085.9 1880.2 2225.0 1826.2 1793.3 1894.4 1977.5 1914.0 1712.1 2258.5 1871.5 2211.5 2168.0 2248.3 Gmb 2.345 2.338 2.354 2.316 2.317 2.300 2.239 2.348 2.335 2.286 2.326 2.335 2.288 2.330 2.292 2.261 Density 95.9 96.6 95.0 95.0 94.3 91.8 95.8 93.8 95.4 95.8 93.8 95.6 94.0 92.7 1219.8 1184.3 1196.4 1169.6 Tonnage PRINT P-Lot # Sublot #E Sublot #F Resolution Acc1 Acc2 Acc3 Ver Acc1 Acc2 Acc3 Ver #A #B #C #D #E #F Mix Use Mix Use Binder Binder Binder Binder Binder Binder Binder Binder Station 29+47.5 144+35 173+97.5 175+42.5 Station 83+52.4 80+47.5 | 132+32.5 Location LT CL LT CL LT CL LT CL Location RT CL LT CL LT CL LT CL Random NB NB NB NB Random SB SB NB NB 2.25 2.40 2.07 1.80 Thickness Thickness 2450.8 2074.0 1911.9 2425.7 Water 1388.5 1401.6 1182.2 1095.0 Water 2453.4 2076.7 SSD 2428.1 1914.5 2.333 2.330 2.333 Gmb Gmb 2.319 95.6 Density 95.7 95.1 95.7 Density Tonnage Tonnage P-Lot # P-Lot # Gmm Check Resolution Sublot #B Ac2 Ac1 Ac1 Avg 1965.7 Pvc&Water Pvc.Wtr&M 2491.5

2.469

Diff from JMf

2.457

2.458

2.461

0.023

# 502 Example Acceptance and Verfication core data

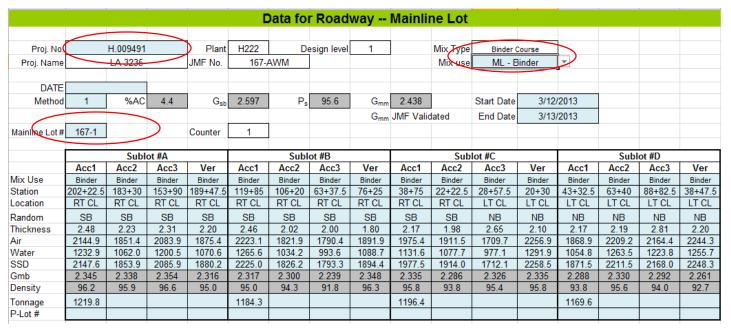

#### Roadway inputs

- Make sure project is selected and lot is entered
- Entry fields will change if Minor is selected for mix use

[New] - blanks entries for new sublot
[<-] and [->] - scroll previous and next [Submit] - saves sublot
[Append] - imports lot/sublot data from another Lapave file

# 502 Mainline example resolution data input

|          | Resolution |         |         |         |          |        |  |  |  |  |  |  |  |
|----------|------------|---------|---------|---------|----------|--------|--|--|--|--|--|--|--|
|          | #A         | #B      | #C      | #D      | #E       | #F     |  |  |  |  |  |  |  |
| Mix Use  | Binder     | Binder  | Binder  | Binder  | Binder   | Binder |  |  |  |  |  |  |  |
| Station  | 39+57.5    | 83+52.4 | 26+67.5 | 80+47.5 | 132+32.5 |        |  |  |  |  |  |  |  |
| Location | RT CL      | RT CL   | LT CL   | LT CL   | LT CL    |        |  |  |  |  |  |  |  |
| Random   | SB         | SB      | NB      | NB      | NB       |        |  |  |  |  |  |  |  |
| nickness |            |         |         |         |          |        |  |  |  |  |  |  |  |
| Air      |            |         |         |         |          |        |  |  |  |  |  |  |  |
| Water    |            |         |         |         |          |        |  |  |  |  |  |  |  |
| SSD      |            |         |         |         |          |        |  |  |  |  |  |  |  |
| Gmb      |            |         |         |         |          |        |  |  |  |  |  |  |  |
| Density  |            |         |         |         |          |        |  |  |  |  |  |  |  |
| Tonnage  |            |         |         |         |          |        |  |  |  |  |  |  |  |
| P-Lot #  |            |         |         |         |          |        |  |  |  |  |  |  |  |

#### Roadway inputs

- Entry fields for resolution cores, enter data if required for resolution

# 502 Mainline Gmm verification, one to three cores per lot

|                      |        | G      | mm Chec | :k    |  | Resolution |  |  |  |  |  |  |
|----------------------|--------|--------|---------|-------|--|------------|--|--|--|--|--|--|
| Sublot               | #B     | #C     | #D      |       |  |            |  |  |  |  |  |  |
| Core                 | Ac2    | Ac1    | Ac1     | Avg   |  |            |  |  |  |  |  |  |
| Mix                  | 1813.2 | 1965.7 | 1855.7  |       |  |            |  |  |  |  |  |  |
| Pyc&Water            | 1390.7 | 1390.7 | 1390.7  |       |  |            |  |  |  |  |  |  |
| Pyc,Wtr&Mix          | 2469.5 | 2556.5 | 2491.5  |       |  |            |  |  |  |  |  |  |
| Core G <sub>mm</sub> | 2.469  | 2.457  | 2.458   | 2.461 |  |            |  |  |  |  |  |  |
| Diff from JMF        |        |        |         | 0.023 |  |            |  |  |  |  |  |  |

### Roadway inputs

- Entry fields for Gmm check
- Sublot and core are drop downs to assign after random selections are determined
- Entry field for resolution Gmm if more required, flag will show
- Resolution will be used to compute lot information if it is computed

|                      |        | G      | mm Chec | :k    | Resolution |        |        |        |        |  |       |
|----------------------|--------|--------|---------|-------|------------|--------|--------|--------|--------|--|-------|
| Sublot               | #B     | #B     | #B      |       | #A         | #B     | #C     | #D     | #E     |  |       |
| Core                 |        |        |         | Avg   | Res        | Res    | Res    | Res    | Res    |  | Avg   |
| Mix                  | 1979.7 | 2055.1 | 2016.4  |       | 2056.4     | 2056.4 | 2056.4 | 2056.4 | 2056.4 |  |       |
| Pyc&Water            | 1390.7 | 1390.7 | 1390.7  |       | 2064.1     | 2064.1 | 2064.1 | 2064.1 | 2064.1 |  |       |
| Pyc,Wtr&Mix          | 2571.3 | 2611.4 | 2584.7  |       | 3283       | 3283   | 3283   | 3283   | 3283   |  |       |
| Core G <sub>mm</sub> | 2.477  | 2.463  | 2.452   | 2.464 | 2.455      | 2.455  | 2.455  | 2.455  | 2.455  |  | 2.455 |
| Diff from JMF        |        |        |         | 0.026 |            |        |        |        |        |  | 0.017 |

502 Mainline data sheet example to reset Gmm (using Resolution)

|                      |                   | <b>-</b> L        |                   | 1 1             |                   | ' /             | , U         |                 | ן ו        | י כ          | 1          |          |       | <b>ノ</b> し |       |     |
|----------------------|-------------------|-------------------|-------------------|-----------------|-------------------|-----------------|-------------|-----------------|------------|--------------|------------|----------|-------|------------|-------|-----|
|                      |                   |                   |                   |                 |                   | Data fo         | Road        | way             | Mainli     | ne Lot       |            |          |       |            |       |     |
|                      |                   |                   |                   |                 |                   |                 |             |                 |            |              |            |          |       |            |       |     |
| Proj. No.            |                   | H.009491          |                   | Plant           | H222              | D               | esign level | 1               | 1          | Mix Type     | Binder (   | Course   |       |            |       |     |
| Proj. Name           |                   | LA 3235           |                   | JMF No.         |                   | AWM             |             |                 |            | Mix use      |            |          |       |            |       |     |
|                      |                   |                   |                   |                 |                   |                 |             |                 |            |              |            |          |       |            |       |     |
| DATE                 | 4/3/2             | 2013              |                   |                 |                   |                 |             |                 |            |              |            |          |       |            |       |     |
| Method               | 1                 | %AC               | 4.4               | G <sub>sb</sub> | 2.597             | P <sub>s</sub>  | 95.6        | G <sub>mm</sub> | 2.455      |              | Start Date | 3/12/    | 2013  |            |       |     |
|                      |                   |                   |                   |                 |                   |                 |             | G <sub>mm</sub> | Re-Verific | ed           | End Date   | 3/13/    | 2013  |            |       |     |
| Mainline Lot#        | 167-3             |                   |                   | Counter         | 3                 |                 |             |                 |            |              |            |          |       |            |       |     |
| manning 20th         | 101 0             |                   |                   | Counto          |                   |                 |             |                 |            |              |            |          |       |            |       |     |
|                      |                   | Subl              | ot #A             |                 |                   | Subl            | ot #B       |                 |            | Sub          | lot #C     |          |       | Subl       | ot #D |     |
|                      | Acc1              | Acc2              | Acc3              | Ver             | Acc1              | Acc2            | Acc3        | Ver             | Acc1       | Acc2         | Acc3       | Ver      | Acc1  | Acc2       | Acc3  | Ver |
| Mix Use              | Binder            | Binder            | Binder            | Binder          | Binder            | Binder          |             | Binder          |            |              |            |          |       |            |       |     |
| Station<br>Location  | 134+98.5<br>RT CL | 149+38.5<br>RT CL | 168+58.5<br>RT CL | 140+76<br>RT CL | 188+18.5<br>RT CL | 232+80<br>RT CL |             | 231+07<br>RT CL |            |              |            |          |       |            |       |     |
|                      |                   |                   |                   |                 |                   |                 |             |                 |            |              |            |          |       |            |       |     |
| Random<br>Thickness  | NB<br>2.68        | NB<br>2.35        | NB<br>2.33        | NB              | NB<br>2.18        | NB<br>1.68      |             | NB              |            |              |            |          |       |            |       |     |
| Air                  | 2123.3            | 2191.0            | 2192.2            |                 | 1680.1            | 1338.6          |             |                 |            |              |            |          |       |            |       |     |
| Water                | 1209.1            | 1248.5            | 1247.3            |                 | 953.3             | 760.2           |             |                 |            |              |            |          |       |            |       |     |
| SSD                  | 2127.0            | 2193.4            | 2194.9            |                 | 1681.8            | 1340.5          |             |                 |            |              |            |          |       |            |       |     |
| Gmb                  | 2.313             | 2.319             | 2.313             |                 | 2.306             | 2.307           |             |                 |            |              |            |          |       |            |       |     |
| Density              | 94.2              | 94.5              | 94.2              |                 | 93.9              | 94.0            |             |                 |            |              |            |          |       |            |       |     |
| Tonnage              | 1203.4            |                   |                   |                 |                   |                 |             |                 |            |              |            |          |       |            |       |     |
| P-Lot #              | 3                 |                   |                   |                 |                   |                 |             |                 |            |              |            |          |       |            |       |     |
|                      |                   | CLI               | ot #E             |                 |                   | CL.             | ot #F       |                 | 1          |              |            |          | Resol |            |       |     |
|                      | Acc1              | Acc2              | Acc3              | Ver             | Acc1              | Acc2            | Acc3        | Ver             |            |              | #A         | #B       | #C    | #D         | #E    | #F  |
| Mix Use              | 71001             | 71002             | 71000             |                 | 71001             | 71002           | 71000       |                 |            | Mix Use      | Binder     | Binder   |       |            | "-    |     |
| Station              |                   |                   |                   |                 |                   |                 |             |                 |            | Station      | 153+06     | 190+05.6 |       |            |       |     |
| Location             |                   |                   |                   |                 |                   |                 |             |                 |            | Location     | RT CL      | RT CL    |       |            |       |     |
| Random               |                   |                   |                   |                 |                   |                 |             |                 | l .        | Random       | NB         | NB       |       |            |       |     |
| Thickness            |                   |                   |                   |                 |                   |                 |             |                 |            | hickness     |            |          |       |            |       |     |
| Air<br>Mater         |                   |                   |                   |                 |                   |                 |             |                 | -          | Air<br>Water |            |          |       |            |       |     |
| Water<br>SSD         |                   |                   |                   |                 |                   |                 |             |                 | -          | SSD          |            |          |       |            |       |     |
| Gmb                  |                   |                   |                   |                 |                   |                 |             |                 |            | Gmb          |            |          |       |            |       |     |
| Density              |                   |                   |                   |                 |                   |                 |             |                 | İ          | Density      |            |          |       |            |       |     |
| Tonnage              |                   |                   |                   |                 |                   |                 |             |                 |            | Tonnage      |            |          |       |            |       |     |
| P-Lot #              |                   |                   |                   |                 |                   |                 |             |                 |            | P-Lot #      |            |          |       |            |       |     |
|                      |                   |                   | CI                |                 |                   |                 |             |                 | D 1 :      |              |            |          |       |            |       |     |
| Sublot               |                   | G                 | mm Che            | CK<br>————      | I                 |                 |             |                 | Resolution | on           | T          |          |       |            |       |     |
| Core                 |                   |                   |                   | Ava             |                   |                 |             |                 |            | _            |            |          |       |            |       |     |
| Mix                  |                   |                   |                   | Avg             |                   |                 |             |                 |            |              |            |          |       |            |       |     |
|                      |                   |                   |                   |                 |                   |                 |             |                 |            |              |            |          |       |            |       |     |
|                      |                   |                   |                   |                 |                   |                 |             |                 |            |              |            |          |       |            |       |     |
| Core G <sub>mm</sub> |                   |                   |                   |                 |                   |                 |             |                 |            |              |            |          |       |            |       |     |
| Diff from JMF        |                   |                   |                   |                 |                   |                 |             |                 |            |              |            |          |       |            |       |     |
|                      |                   |                   |                   |                 |                   |                 |             |                 |            |              |            |          |       |            |       |     |

If a new Gmm target is determined for the JMF, it can be entered into the re-verified field Computations will use the re-verified instead of the design/validation Gmm

# 502 Mainline Lot Summary and Pay Adjustment calculations (read-only, no input)

|               |           |             |        |      | Data for | Roadway Mainl        | ine Lot Pay        |                |      |          |
|---------------|-----------|-------------|--------|------|----------|----------------------|--------------------|----------------|------|----------|
|               |           |             |        |      |          |                      |                    |                |      |          |
|               | V         | lainline D  | ensity |      |          | Ma                   | ainline Acceptan   | ce Density PWL |      |          |
| Mainline      | Ac1       | Ac2         | Ac3    | Ver  | Res      | Ac Count             | 15                 | QL             | 2.12 |          |
| Sublot #A     | 94.9      | 95.8        | 95.4   | 94.4 | 93.7     | Ac Mean              | 94.2               | QU             |      |          |
| Sublot #B     | 95.7      | 93.8        | 93.4   | 94.4 | 95.7     | Ac Stdev             | 1.053              | PWL            | 99   |          |
| Sublot #C     | 95.0      | 93.0        | 94.7   | 94.3 | 95.8     |                      |                    |                |      |          |
| Sublot #D     | 93.6      | 93.2        | 94.0   | 93.8 | 94.0     | Mainline Min         | 92                 |                |      |          |
| Sublot #E     | 94.7      | 92.2        | 94.1   | 94.7 | 94.6     | D-11 0/              |                    | 100            |      |          |
| Sublot #F     | -         | -           |        |      |          | Pay %                | )                  | 100            |      |          |
| Method        |           | 1           |        |      |          |                      |                    |                |      |          |
|               |           |             |        |      |          |                      | ainline Resolution | on Density PWL |      |          |
| Testing Lab   | oratory   | District La | ab     |      |          | Res Count            | 5                  | QL             | 2.87 |          |
| Ac Count      |           | 15          |        |      |          | Res Mean             | 94.8               | QU             |      |          |
| Ac Mean       |           | 94.2        |        |      |          | Res Stdev            | 0.961              | PWL            | 100  |          |
| Ac Stdev      |           | 1.053       |        |      |          |                      |                    |                |      |          |
|               |           |             |        |      |          | Mainline Min         | 92                 |                |      |          |
| Testing Lab   | oratory   | Contracto   | г      |      |          |                      |                    |                |      |          |
| Ver Count     |           | 5           |        |      |          |                      |                    |                |      |          |
| Ver Mean      |           | 94.3        |        |      |          |                      |                    |                |      |          |
| Ver Stdev     |           | 0.327       |        |      |          |                      |                    |                |      |          |
|               |           |             |        |      |          | Mainline Lot         | #                  | 167-2          |      |          |
| Difference of | f Means   | 0.10        |        |      |          | Total Tons           |                    | 5703.9         |      |          |
| Rolling F &   | T Equal   | Yes         |        |      |          | G <sub>mm</sub>      |                    | 2.455          |      |          |
|               | T.        |             |        |      |          | G <sub>mm</sub> from |                    | Resolution     |      |          |
|               |           |             |        |      |          | Adjustment F         | actor              | 1.00           |      |          |
|               |           |             |        |      |          | Adjusted Total       | I Tons             | 5703.9         |      |          |
|               |           |             |        |      |          |                      |                    |                |      |          |
|               |           |             |        |      |          | 1.10                 | Previou            | s Lot          |      |          |
|               |           |             |        |      |          | Lot#                 | 167-1              |                |      |          |
|               |           |             |        |      |          | Mix Use              | ML - Binder        |                |      |          |
|               |           |             |        |      |          | From                 | Acceptance         |                |      |          |
|               |           |             |        |      |          | Pay %                | 100                |                |      |          |
| L - D 500     | 45.00.00  |             |        |      |          |                      |                    |                |      | 44/4804  |
| LaPave 502    | 713.09.30 |             |        |      |          |                      |                    |                |      | 11/4/201 |

Summary of active mainline lot selected

- Show statistics, density summary, and pay
- Does not include IRI pay adjustments

# 502 Mainline Statistics comparing Acceptance and Verification (read only)

Rolling statistics starting at active mainline lot selected in Mainline tab

- Rolling 30 for acceptance and rolling
   10 for verification
- F and T tests between the data sets
- Can be run project specific or across all lots entered for mix design
- Ignores minor lots

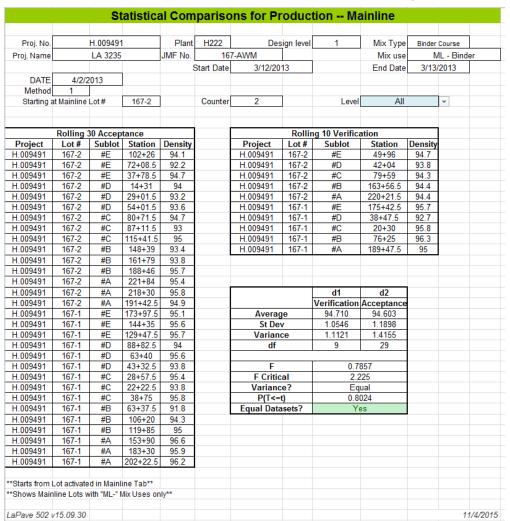

# 502 Roadway Report Summarizes all lots of the project (select project by drop down)

|              | Roadway Summary Report |              |          |          |       |          |              |          |         |             |        |               |            |           |         |
|--------------|------------------------|--------------|----------|----------|-------|----------|--------------|----------|---------|-------------|--------|---------------|------------|-----------|---------|
|              |                        |              |          |          |       |          |              |          |         |             |        |               |            |           |         |
| Proj. No.    | H.                     | 009491       |          | ▼ Plant  | H222  |          | Design level | 1        |         | Mix Type    | Binder | Course        |            |           |         |
| Proj. Name   | L                      | A 3235       |          | JMF No.  | 167-  | AWM      |              |          |         | JMF Mix use | ML -   | Binder        |            |           |         |
| Project Eng. | Jaco                   | b Oncale     |          |          |       |          |              |          |         |             |        |               |            |           |         |
| Contractor   | Barriere               | Construction |          |          | Show: | Mainline | and Minor    |          |         |             |        |               |            |           |         |
|              |                        |              |          |          |       |          |              |          |         |             |        |               |            |           |         |
| Mainline Lot | Mix Use                | Method       | Acc Mean | Ver Mean | Diff  | Acc PWL  | Acc Pay      | Res Mean | Res PWL | Res Pay     | Gmm    | Gmm From      | Adj Factor | Total Ton | Adj Ton |
| 167-1        | ML - Binder            | 1            | 95.0     | 95.1     | 0.1   | 100      | 100          |          |         |             | 2.438  | JMF Validated | 1.00       | 5977.1    | 5977.1  |
| 167-2        | ML - Binder            | 1            | 94.2     | 94.3     | 0.1   | 99       | 100          | 94.8     | 100     | 100         | 2.455  | Resolution    | 1.00       | 5703.9    | 5703.9  |
| 167-3        | ML - Binder            | 1            | 94.2     |          |       | 100      | 100          |          |         |             | 2.455  | Override      | 1.00       | 1203.4    | 1203.4  |

Summary of all lots in a project

- Lists key parameters and pay

502 Minor lot with density
Data for Roadway - Minor (1000 ton)

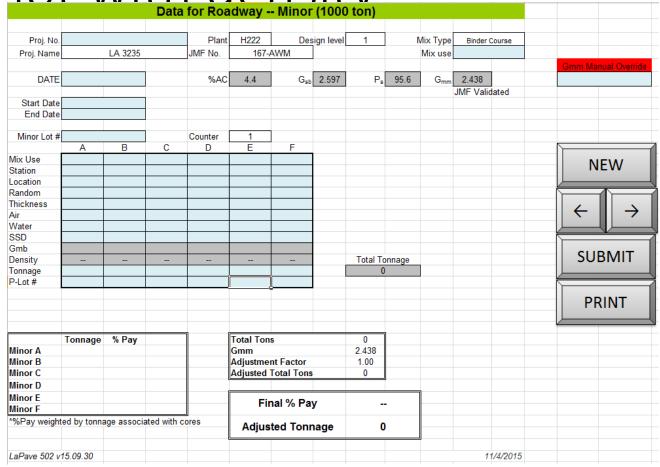

Used for Minor lots that do not use mainline methods

Reporting Tah

| Print All               | Email to District                                                                                                    | Update Material Codes    |
|-------------------------|----------------------------------------------------------------------------------------------------|--------------------------|
|                         |                                                                                                    |                          |
| Export for Attachement  | Upload This File to Server                                                                                                    | Check for Latest Version |
|                         |                                                                                                    |                          |
| Print Design Report     | Y Optimum AC and Verification Samples data Y Optimum AC charts Y Combined Gradation Y 0.45 Curve Y Ignition Oven Correction Factors and Verification G Y LWT Design | radations                |
| Print JMF Report        | Y JMF Input Y JMF Y JMF Check                                                                                                    |                          |
| Print Validation Report | Y Validation Input Y Validation Report                                                                                                    |                          |
|                         | X                                                                                                    |                          |
| Print Acceptance Report | Y Acceptance Input Y Acceptance Report                                                                                                    |                          |
| Thin Acceptance Report  | 1 Acceptance Report                                                                                                    |                          |
|                         |                                                                                                    |                          |
|                         |                                                                                                    |                          |
| Import All              | District Email :                                                                                                    |                          |
| Import All              | CC:                                                                                                    |                          |
|                         | 66.                                                                                                    |                          |
|                         | Attach : All                                                                                                    |                          |
| Admin / Unlocked        |                                                                                                    |                          |
| Admin / Unlocked        |                                                                                                    |                          |

[Import All] - import JMF and qc/acceptance/verification data (import data from old version) [Check Latest Version] - checks for newer version on the shared location [Upload File to Server] - uploads to shared location on DOTD network [Print]s - can select Y/N on sections to print Working on other features - [Email], [Export Attachment], and [Codes]

# Link to example

\\h00001ms017\DOTDPublicShare\LaPave Transfers\Examples\Lapave 502 newspec 11-9-15.xlsm